# **SmartCOS® - PSAM 技术方案**

# **Version 1.3**

**深圳市峰华科技有限公司**

Т

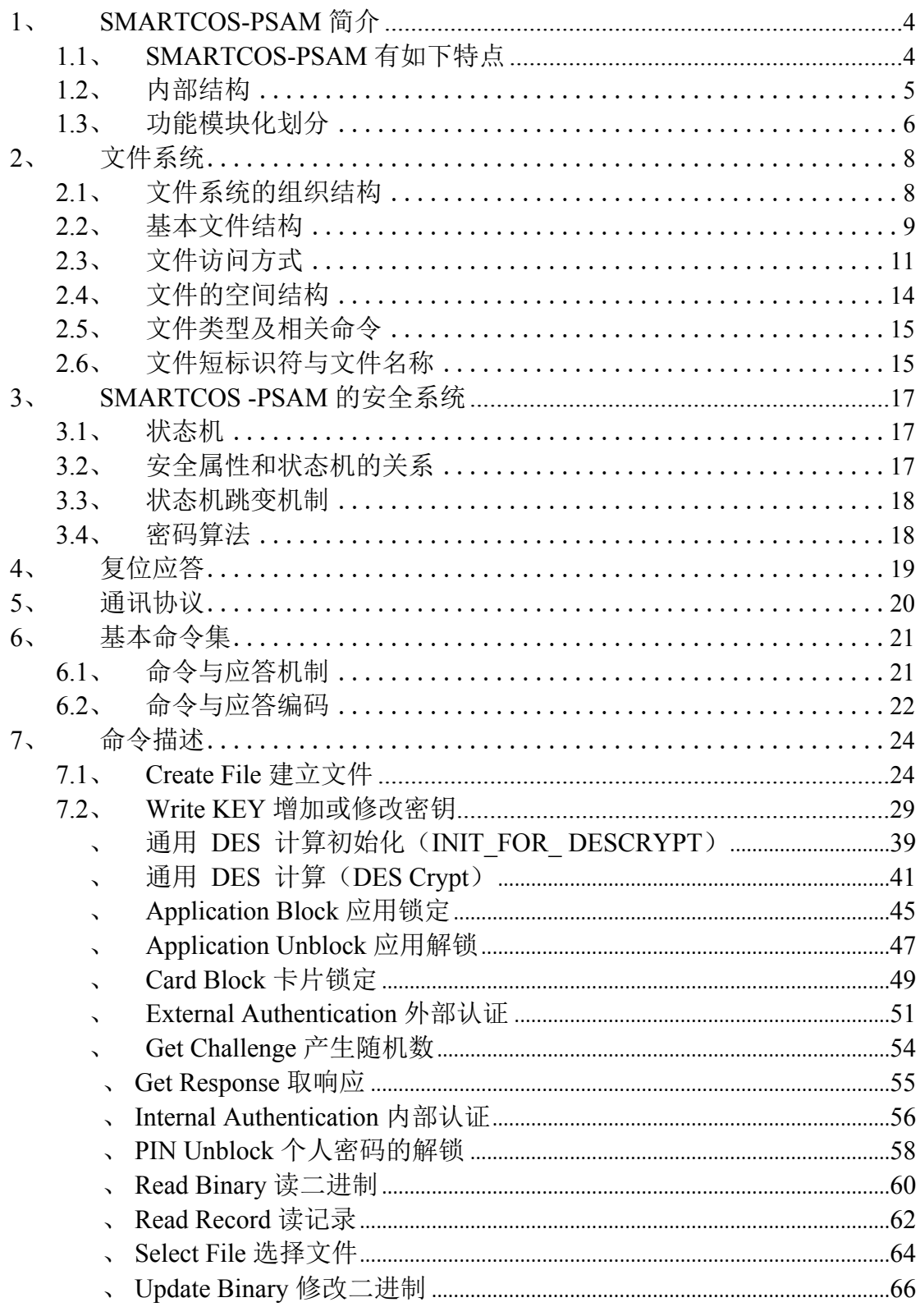

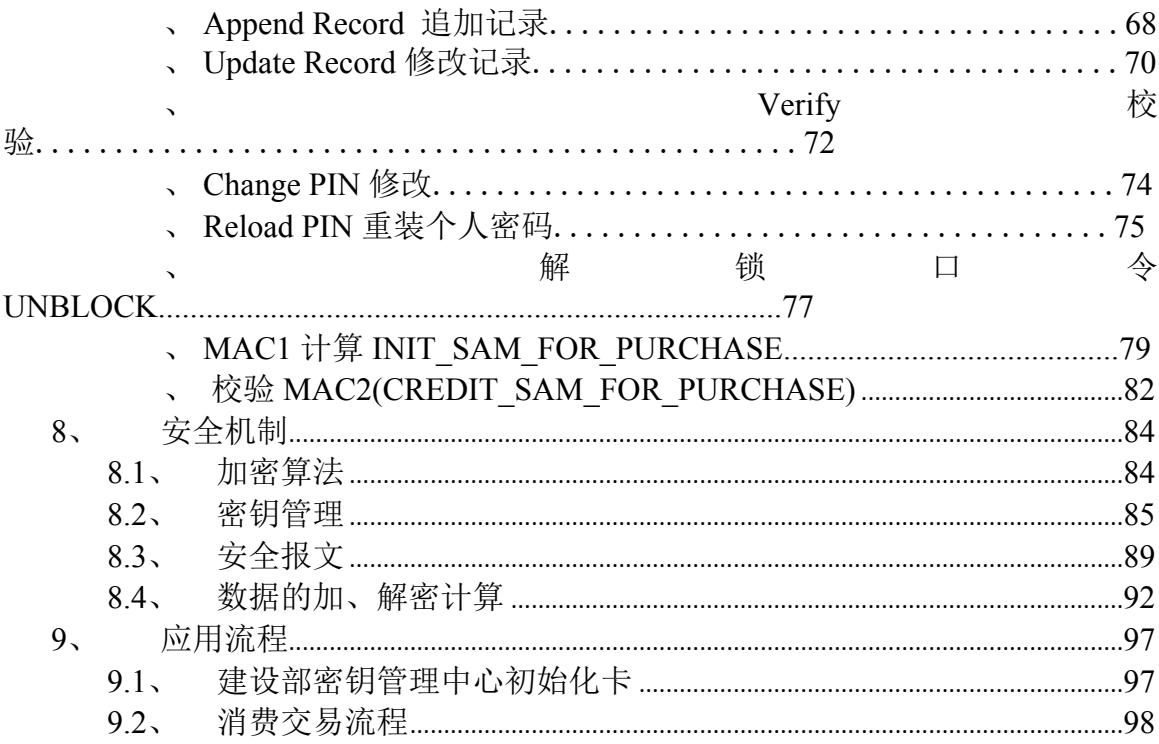

**前 言**

随着电子技术的发展,集成电路(IC)卡的应用得到了社会各界的广泛重视。 中国人民银行也于 1997年 12 月 18 号颁布了《中国金融集成电路(IC)卡规范》 和《应用规范》,以促进集成电路(IC)卡在国内应用的规范化,保证国内的应 用在国际上的兼容性、先进性、独立性。作为国内制卡行业的先锋,深圳市峰华 科技有限公司开发出了符合《规范》及 ISO/IEC 7816 的、具有自主版权的 SmartCOS 以支持《规范》, 提高集成电路(IC)卡在国内的应用和开发水平, 为振兴民族产业作出一份贡献。

随着《中国金融集成电路(IC)卡规范》和《应用规范》的颁布,《中国 金融集成电路(IC)卡终端规范》也相应出台,并且设立检测中心对 IC 卡和终 端进行严格检测。随后中国人民银行又出台了《PSAM 卡规范》,详细规定了 PSAM 内部的数据文件格式、指令集和发卡流程,这对于今后在金融和非金融 领域应用只能卡大有裨益。

峰华公司也希望国内外在芯卡操作系统领域有一定见解的专家、学者及同 行和我们共同探讨、交流,从而提高国内芯卡操作系统的应用、开发水平。

# **1、 SMARTCOS-PSAM 简介**

在 CPU 卡应用系统中,密钥的安全控制和管理是应用系统安全的关键。 SmartCOS-PSAM 技术方案遵循《中国金融集成路(IC)卡规范》和《银行 IC 卡联合试点技术方案》,各城市和发卡银行可以自主发卡,安全共享公共主密钥, 从而实现卡片互通及卡片跨地区或跨银行交易。

# **1.1、 SMARTCOS-PSAM 有如下特点**

- 1. 符合《PSAM 卡应用规范》以及密钥管理和发卡流程。
- 2. 数据文件支持二进制文件、定长记录文件、变长记录文件、循环定长 记录文件。
- 3. 支持符合银行规范的电子钱包消费验证功能。
- 4. 支持 DES、Triple DES 等加密算法,并支持用户特有的安全加密算法 的下载。
- 5. 支持线路加密、线路保密功能,防止通信数据被非法窃取或篡改。
- 6. 可用作安全保密模块,使用过程密钥实现加密、解密。
- 7. 支持符合 ISO-7816-3 标准的 T=0 通讯协议。
- 8. 卡片支持多种容量选择,可选择 2K、4K、8K、16K 字节的 EEPROM 空间。
- 9. 安全机制使用状态机,并支持 PIN 检验、KEY 认证、数据加密、解密、 MAC 验证。
- 10. 满足个别需求, SMARTCOS 可根据特殊行业的特殊用户的需求定制。
- 11. 支持防插拔功能。
- 12. 支持命令下载及用户自定义算法的下载。

# **1.2、 内部结构**

SMARTCOS 的内部结构组成如下: 微处理器(CPU)及加密逻辑、内存 (RAM)、程序区(ROM)、数据区(EEPROM)及通讯端口(I/O)五部分组成, 是一个相当完整的计算安全体系。用户数据放在被加密逻辑保护的 EEPROM 中, COS 掩膜在 ROM 中,以保证代码安全。在操作卡片过程中,过程密钥被生成后放 在 RAM 空间中,并且一些临时数据也将保存在 RAM 中,掉电后自动丢失, 保证其安全性。

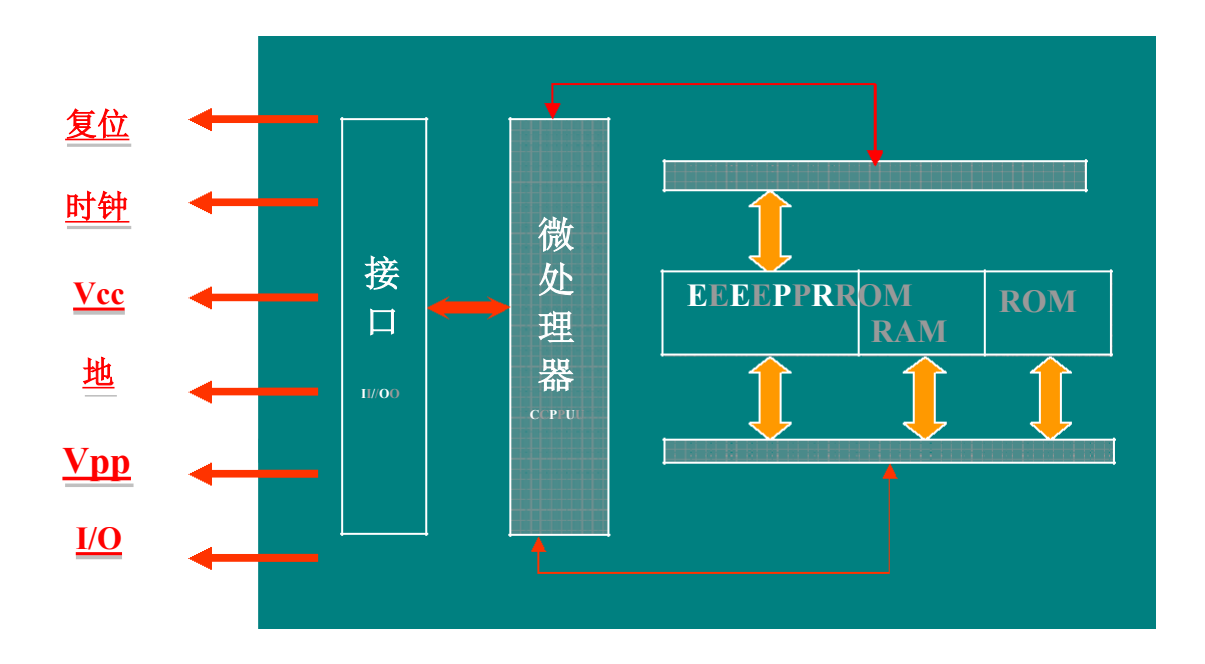

内部结构图

## **1.3、 功能模块化划分**

SMARTCOS -PSAM 的基本操作方式为: 从接口设备接收一条命令, 然后 经过内部处理器处理后返回应答信息给接口设备。其处理过程如下图所示:

命令处理过程:

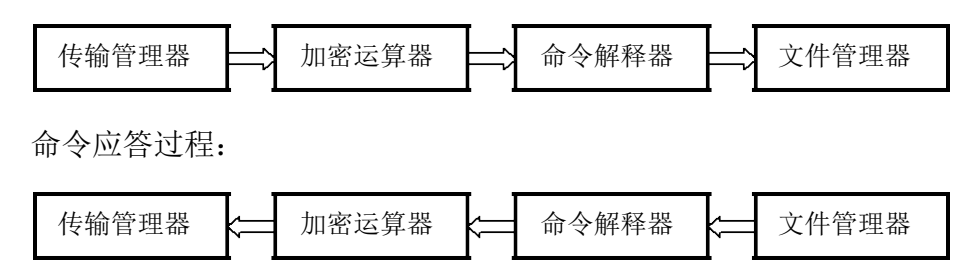

每条命令的处理都要经过上述四个模块,如果其中的任意一个模块在处理 中发现错误都将返回相应的出错信息。

## **1.3.1、 数据传输**

传输管理器负责智能卡和接口设备之间的数据通信,接收过程中要处理对输 入数据的缓冲,响应过程控制数据的发送。通信使用的协议是 ISO7816-3 所规定 的 T=0 的异步半双工字符传输协议。

当接口设备给卡上电之后,首先由卡发送一个遵守《中国金融集成电路(IC) 卡规范》的复位应答信息(ATR)给接口设备,然后接口设备发送命令头来启动 命令处理过程。传输管理器在正确地接收到命令后交给下一个功能模块进行处 理,最后还要把该命令的执行结果返回给接口设备。

### **1.3.2、 保密通信**

数据在传输方式上有三种类型:明文方式、明文校验方式和密文校验方式。 对以明文方式进行传输的数据由传输管理器直接送给命令处理模块。当数据以校 验(明文+4 字节 MAC 码)或密文校验方式(密文+4 字节 MAC 码)传输时需 要加密运算器对数据做处理。

### **1.3.3、 命令解释**

命令解释器对外部输入的每条命令做语法分析,分析和检查命令参数是否正 确,然后根据命令参数的含义执行相应的功能模块。如果发现参数有错,将从该 模块直接返回错误信息。

### **1.3.4、 文件管理器**

文件管理控制对文件的操作和访问。在做数据操作前,文件管理器将根据 文件的安全属性检查卡的安全状态,以确定操作的可行性。文件的安全属性和 文件结构一旦产生便处于文件管理器的控制之下。

对文件数据的操作和管理将按照如下的规则:

1.对某个文件做操作之前,必须先选择该文件。

2.文件系统的三层结构,并且操作系统不支持以路径方式选择文件, 所以在选择某个文件前必须先选择它的上一层文件,不允许跨层选择。卡 片上电后自动选择主控文件。

3.访问文件中的数据要受文件的安全属性的控制。

4.对文件的建立要受该文件所属的上层文件的安全属性的控制。

5.文件分为多种类型,主要有:二进制文件、记录文件、密钥文件、 终端数据元文件。

6.数据结构分为:二进制数据、定长记录文件、循环记录文件、变长 记录文件。

7.密钥形式分为:个人密码(PIN)、外部认证密钥,内部认证密钥、 PIN 解锁密钥、PIN 重装密钥、应用维护密钥、消费取现密钥、SAM 密钥 及用户自定义密钥、主控密钥(密钥号为 0 的外部认证密钥)、维护密钥、 PIN 解锁密钥、重装 PIN 密钥、MAC 密钥、加密密钥、MAC—加密密钥、 解密密钥、超级 PIN 等。

# **2、文件系统**

## **2.1、 文件系统的组织结构**

SMARTCOS-PSAM 的文件系统是完全遵照《中国金融集成电路 IC 卡规范 及应用规范》、《PSAM 卡应用规范》和 ISO/IEC 7816-4 来组织的,具体的层次结 构如下图所示:

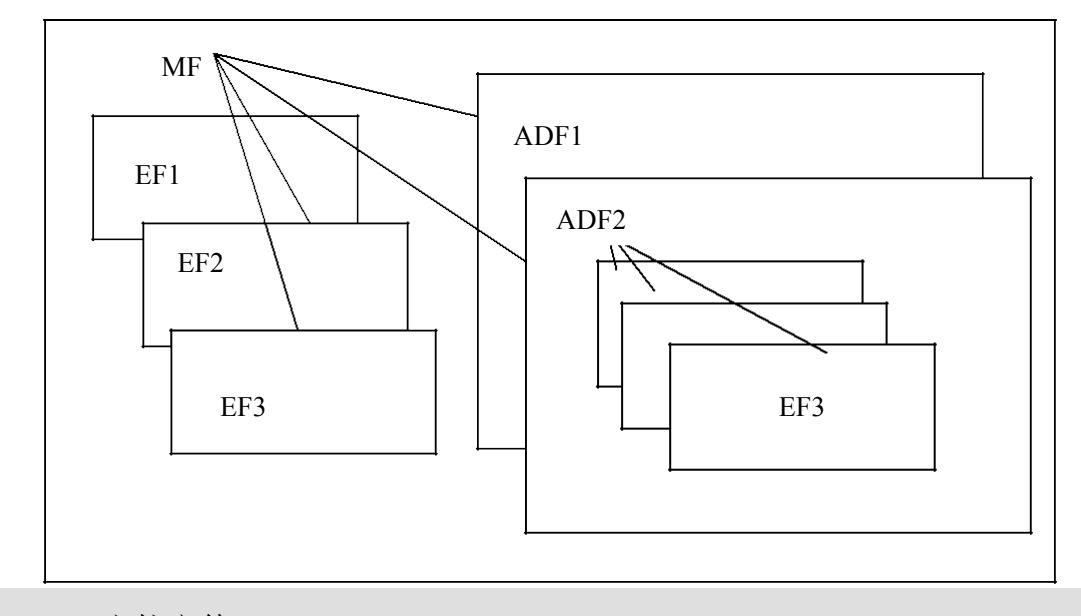

#### **1.** 主控文件(Master File , MF)

主控文件是整个文件系统的根(可看做根目录),每张卡有且只有一个主控 文件。它是在卡的个人化过程中首先被建立起来的,在卡的整个生命周期内一直 存在并保持有效,可存储卡的公共数据信息并为各种应用服务。由个人化建立起 来的主控文件包括文件控制参数以及文件安全属性等信息。在物理上,主控文件 占有的存储空间包括 MF 文件头的大小以及 MF 所管理的 EF 和 DF 的所有存储 空间。

2. 专用文件(Dedicated File, DF)

在 MF 下针对不同的应用建立起来的一种文件,是位于 MF 之下的含有 EF 的一种文件结构(可看做文件目录),它存储了某个应用的全部数据以及与应 用操作相关的安全数据。

DF 由创建文件命令建立。它的大小在建立后被确定,此后不能更改。对 DF

的建立操作由 MF 的安全属性控制。

在 DF 下面不可再建立子 DF, 只能建立 EF

为了保证各个 DF 的相互独立,只能从文件系统的 MF 层次选择一个 DF, 对 DF 下的数据进行的操作由各当前系统的状态机控制。

**3.** 基本文件(Elementary File, EF)

基本文件存储了各种应用的数据和管理信息,它存在于 MF 和 DF 下。EF 从存储内容上分为两类:安全基本文件和工作基本文件。

安全基本文件(Secret Elementary File, SEF)的内容包含用于用户识别和与加密 有关的保密数据(个人识别码、密钥等),卡将利用这些数据进行安全管理。SEF 要 在 MF 或 DF 建立后,才能建立。建立后每个 KEY 都可以定义不同的修改权

限。安全基本文件的内容不可被读出,但可使用专门的指令来写入和修改。在 MF 和每个 DF 下只能建立 1 个安全基本文件, 但每个文件中的 KEY 和 PIN 的 类型由用户指定。

工作基本文件(Working Elementary File, WEF)包含了应用的实际数据, 其 内容不被卡解释。在符合 WEF 的读、修改安全属性时,可对其内容进行读取、 修改。工作文件的个数和大小受到 MF 或 DF 所拥有空间的限制。

整个文件系统的空间在 MF、DF 和 EF 建立时被分配和确定,以后在物理 上不会发生变化。当访问 EF 时, 必须先选择相应的 MF 或 DF。

可以从文件系统的任何位置选择 MF。

## **2.2、 基本文件结构**

## **2.2.1、 工作基本文件**

根据 ISO/IEC 7816-4、《PSAM 卡应用规范》有关基本文件结构的定义, SMARTCOS-PSAM 支持下列四种基本文件结构:

**1. 二进制结构**

二进制文件为一个数据单元序列,数据以字节为单位进行读写,其中的数 据结构则由应用解释。

### **2. 线性定长记录文件结构**

这种结构以固定的长度来处理每条记录。通过逻辑上连续的记录号,可访问 这类记录,记录号的范围是 1 至 110,记录长度最长为 110 字节。每次访问只对 一条记录进行操作,而且必须严格遵守记录长度的规定。

### **3. 线性变长记录文件结构**

在这类结构中,每条记录的长度可以各不相同。仍然是以记录号来访问各 条记录。在读取和修改记录时,操作与线性定长记录的相同。但是,添加记录时, 记录的长度不能超过最大记录长度(110 字节)的规定。

### **4. 循环定长记录文件结构**

这是一类特殊的定长记录文件结构。在逻辑上,这类文件可看作一个环形记 录队列,记录按照先进先出的原则存储。添加记录时,最新一次写入的记录的记 录号为 1, 上一次写入的记录的记录号为 2, 依次类推。记录的个数与预留的记 录空间的大小以及记录的长度相关,记录个数**=**记录空间大小整除记录长度。

### **5. ATR 文件结构**

这是一类特殊的二进制文件结构。卡片上电之后,如果已经建立此文件, 则将此文件信息作为历史字节附到 ATR 信息上返回给终端。

### **6. 内部文件结构**

此文件由 IC 卡内部进行处理,外界可以对其进行有条件进行读写。如终端 数据元文件(保存终端机交易序号), 每次消费验证成功之后, 卡片自动将终端 机交易序号加一。

## **2.2.2、 安全基本文件**

根据 ISO/IEC 7816-4、《PSAM 卡应用规范》有关基本文件结构的定义, SMARTCOS-PSAM 支持一种安全基本文件结构:

### **1. 密钥文件结构**

每个 DF 或 MF 下有且只有一个 KEY 文件, 在任何情况下密钥均无法读出。 一旦离开该目录该目录下的所有权限将全部丢失。

在 KEY 文件中可存放多个密钥,每个密钥为一条定长记录。记录中规定 了其标识、版本、算法、属性及密钥本身等相关内容。

在满足 KEY 文件的增加权限时可用 Write KEY 命令增加一条记录; 只有在 满足某个密钥的使用权限时才可以使用该密钥;在满足某个密钥的修改权限时才 可以修改该密钥。

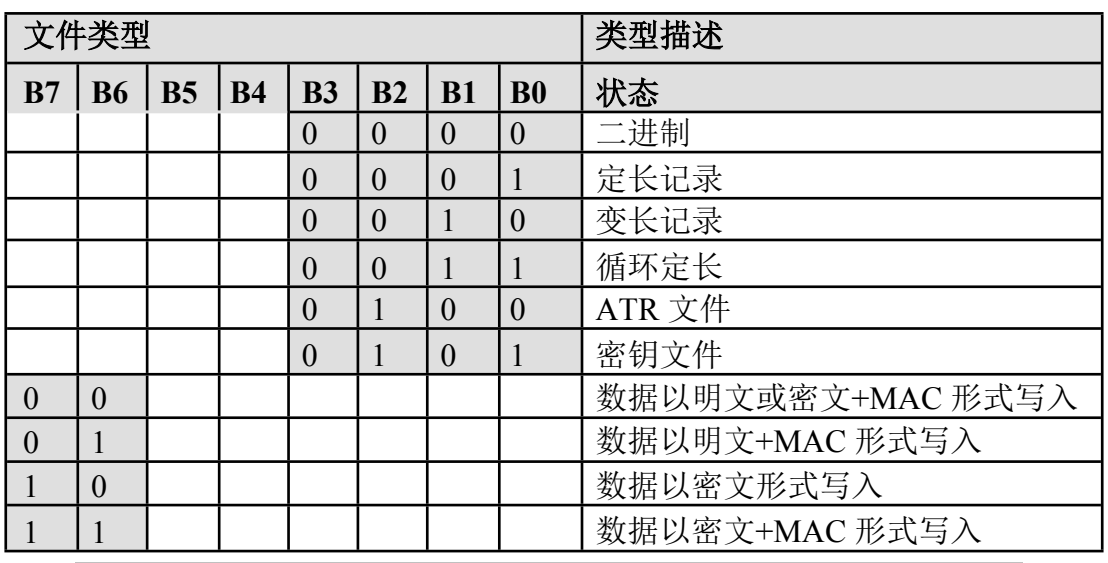

文件类型说明见下表:

注:二进制文件类型为 00 时,数据也可以以密文+MAC 形式写入。

# **2.3、 文件访问方式**

## **主文件 MF**

复位后自动被选择,在任何一级子目录下可通过文件标识 3F00 或其文 件名来选择 MF

### **专用文件 DF**

通过文件名或文件标识符来选择 DF, 在 MF 下可以选择任意 DF。如果当 前文件是一个 DF 下的一个 EF, 同样可以通过选择 DF 的文件标识符或文件名 来选择任意 DF。

### **二进制文件**

在满足读条件时可使用 Read Binary 读取, 在满足写条件时可用 Update Binary 来更改二进制文件的内容。但对于建立文件类型为 08H 的二进制文件时, 除了满足读写的安全条件外,还必须满足安全报文正确。

### **定长记录文件**

在满足读条件时可使用 Read Record 读取,在满足写条件时,若记录未满则 用 Append Record 增加新记录,若记录已满则用 Update Record 来更改指定记录 的内容。

### **循环定长记录文件**

在满足读条件时可使用 Read Record 读取,在满足追加条件时可使用 Append Record 在文件末尾追加一个记录,当记录写满后自动覆盖最早写的记录, 最后一次写入的记录,其记录号总是 1,上次写入的记录号是 2,依次类推。

### **变长记录文件**

在满足读条件时可使用 Read Record 读出记录,在满足写条件时若记录未满 则用 Append Record 增加新记录,若记录已满则用 Update Record 来更改指定记 录的内容。变长记录文件的格式为 TLV 格式, Tag 为 1 字节的记录标识, L 为 1 字节的记录数据长度,V 为 L 字节的数据值。在执行 Update Record 更改已存在 的记录时,新写的整条记录长度和原来的整个记录长度相等,否则将返回错 误码 67 00。

ATR 文件是存在于 MF 下的一个二进制文件,其内容是卡上电复位信息。 如果不建立, 则上电复位返回 SMARTCOS V1.3 的缺省值。

### **KEY 文件及其文件中的密钥**

每个 DF 或 MF 下有且只有一个 KEY 文件, 在任何情况下密钥均无法读出。 一旦离开该目录该目录下的所有权限将全部丢失。

在 KEY 文件中可存放多个密钥,每个密钥为一条定长记录。记录中规定 了其标识、版本、算法、属性及密钥本身等相关内容。

每种密钥具有其独立性,用于一种特定功能的密钥不可作为它用。 SMARTCOS-PSAM V1.3 支持以下几种密钥:

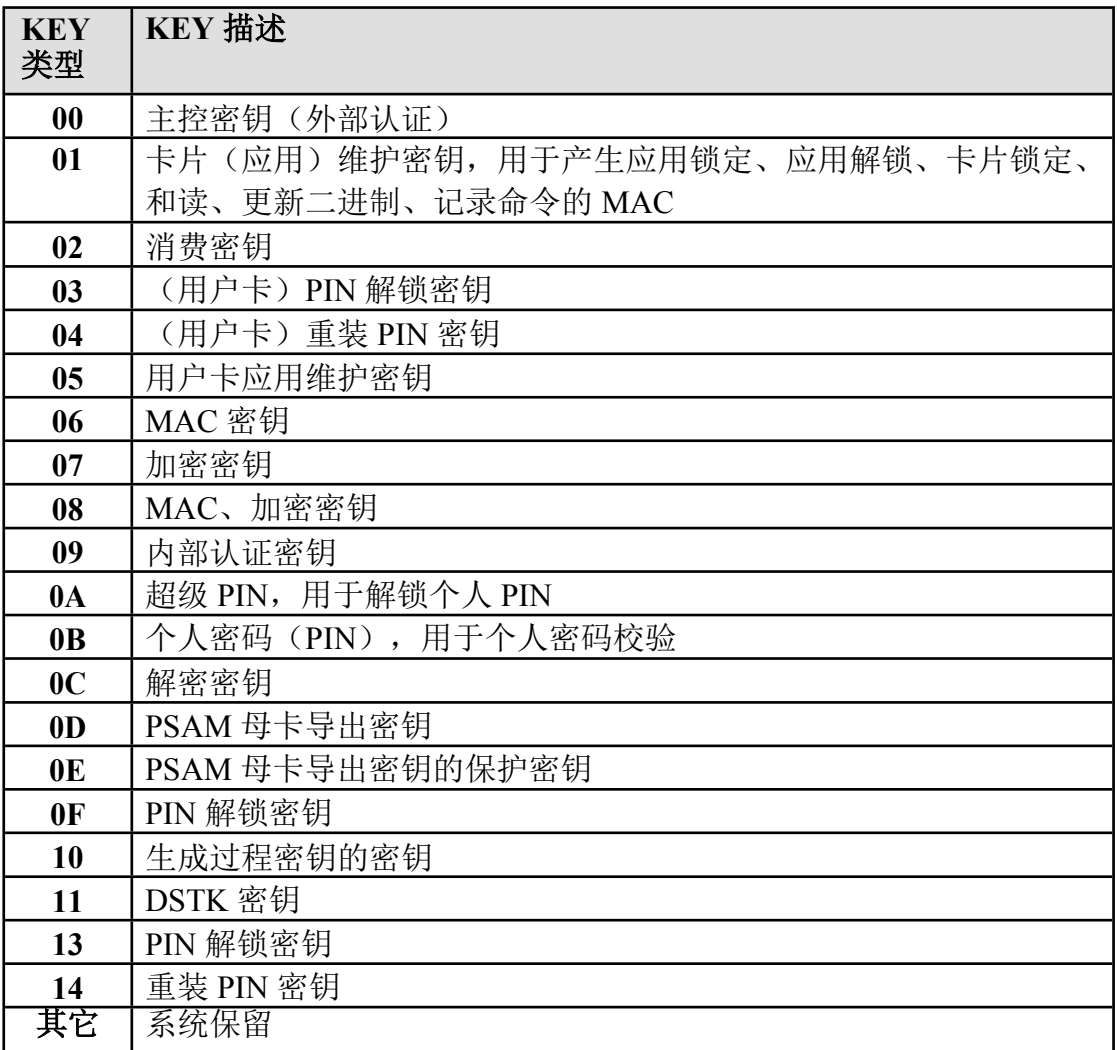

对于 MF 下的个人 PIN 和外部认证 KEY, 如果最高位置一, 表示为全局 PIN 或全局外部认证 KEY, 其后续状态与其它 KEY 的后续状态为或的关系, 且全局 PIN 和全局外部认证 KEY 两者的后续状态互为或的关系。

全局 PIN 或全局外部认证 KEY 说明如下:

| B7 | <b>B6</b> | <b>B5</b> | <b>B4</b> | <b>B3</b>   | B2 | <b>B1</b> | B <sub>0</sub> | 指令状态       |
|----|-----------|-----------|-----------|-------------|----|-----------|----------------|------------|
|    |           |           |           |             |    |           |                | 全局外部认证 KEY |
|    |           |           |           |             |    |           |                | 全局 PIN     |
|    |           |           |           | $\mathbf v$ |    |           |                | 其余类型密钥保留   |

**说明:**每一个应用下只能有一个个人密码(PIN),PIN 的长度为 2~6 个字节, 内容必须为 0~9 的数字。超级 PIN 在每一个目录下也唯一,长度为 2-8 字节, 其余密钥的长度为 8 或 16 个字节。

## **2.4、 文件的空间结构**

SMARTCOS -PSAM 整个的文件空间划分如下:

当你建立完 MF 之后,SMARTCOS 自动将整个 EEPROM 空间都分配给它。

MF 文件头所占空间=10 个字节+文件名长度(5-16 个字节)。

DF 所占空间=DF 文件头空间(等同于 MF)+DF 下所有的文件空间之和。 二进制结构文件的空间=文件头空间(10 个字节)+EF 所申请的空间。 定长 记录文件的空间=文件头空间(10个字节)+记录数 X 记录长度。 循环定长 记录文件的空间=文件头空间(10个字节)+记录数 X 记录长度。 变长记录 结构文件的空间=文件头空间(10 个字节)+建立时申请的空间。 安全基本 文件的空间=文件头空间(10个字节)+密钥个数 X(25个字节) 内部文件 的空间=文件头(10 个字节)+文件体(4 个字节)

# **2.5、 文件类型及相关命令**

MF 在个人化的过程中首先被建立,且文件标识符固定为 3F 00, 在其建立 之后,如果要建立自己的复位信息文件(ATR 文件)则必须首先被建立,长度 最大为 10 个字节, 其内容必须符合人行规范和 ISO/IEC 7816-4, 否则某些终端 可能不能识别,其后建立的必须是安全文件。在 DF 下首先被建立的是安全文 件命令与文件类型的相关性如下:

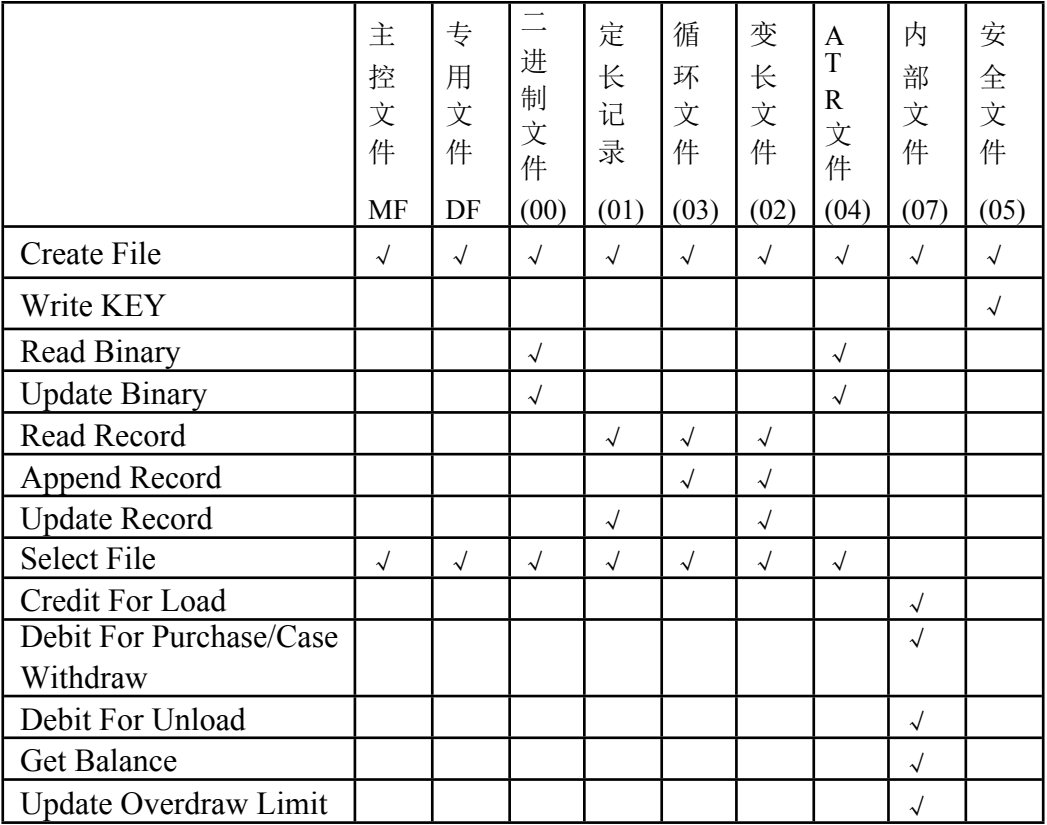

# **2.6、 文件短标识符与文件名称**

文件短标识符是文件的标识代码,用 1 个字节低五位来表示,在使用短标识 符选择文件时只要指出该文件的标识代码,同一个目录下的文件短标识符必须是 唯一的。MF 的文件标识符是 3F00,文件名自定义。

短文件标识符可以通过 Read Binary、Update Binary 命令的参数 P1 来实现文件 的选择: 若 P1 的高三位为 100, 则低 5 位为短文件标识符。例如: 若 P1 为 81H, 即 10000001,其中高三位为 100,则所选的文件标识符为 00001,十六进制文件

标识表示为 00 01。

短文件标识符选择还可以通过 Read Record、Update Record 命令参数 P2 来 实现文件的选择,方法是若 P2 的高五位不全为 0, 低三位为 100, 则高五位为 短文件标识符。对于命令 Append Record 低三位为 000 来表短文件标识符。

短文件标识符选择只能用五位来决定文件标识符,所以可选择的最大文件标 识为 31, 若文件需要短文件标识符进行选择, 则建立文件时就需将文件标识符 取在 1-31 之间。

# **3、 SMARTCOS -PSAM 的安全系统**

SMARTCOS 的安全体系有以下几个阶段:在芯片制造商完成芯片的制造后, SMARTCOS 处于未初始化状态,卡片制造厂商封装完成后进行卡片初始化和检 测,此时 SMARTCOS 处于初始化阶段,初始化和检测完成后 SMARTCOS 该卡 处于未个人化阶段。将卡提交给发卡方后,发卡方需正确地使用个人化密钥后才 能个人化,这样可保证卡在运输过程中的安全。个人化开始后 SMARTCOS 处于 个人化阶段,这个过程中发卡方设计自己应用的安全体系并下装到卡中,当个人 化过程结束后,SMARTCOS 将在发卡方规划的安全体系的保护下对《规范》和 ISO/IEC7816-3/4 中的指令进行解释和执行。

在进行安全体系的规划过程中须理解 SMARTCOS 安全体系的以下几个概 念:状态机、安全属性和状态机的关系、状态机跳变机制、和密码算法。

## **3.1、 状态机**

状态机又称安全状态,是指卡在当前所处的一种安全级别,卡的主控目 录和当前应用目录分别具有 16 种不同的安全状态。在卡内部用一个寄存器的高 四位表示主控目录的安全状态,其表示整个卡所处的安全级别。寄存器低四位表 示当前应用的安全状态。安全状态共 16 种, 即 0-F 种的一种。主控目录的安全 状态复位后为 0, 应用目录的改变不改变主控目录的安全状态, 只有主控目录 下的口令核对或外部认证才能改变主控目录的安全状态。

当前应用的安全状态在被成功地选择或复位后自动清为 0。只能用当前应 用的口令核对或外部认证才能改变当前应用的状态。如当前的目录为 MF, 则 当前应用的安全状态等于主控目录的安全状态。

# **3.2、 安全属性和状态机的关系**

安全属性是指对某个文件进行某种操作时必须达到的状态机。其又称访问

权限,一种访问权限是在建立该文件时指定的。SMARTCOS 的访问权限具有其 独特性,是一个状态机区间来描述一种权限的。比如描述一个文件的读权限为 XY,则其访问权限为:当前应用的状态机 M 必须满足:X=<M=<Y。

因此,若要定义一种永远不能获得的权限的方法为,定义该安全属性为  $XY(X>Y)$ , 即可。

如果定义一种权限可自动获得则定义该权限为 0X 即可。因为复位后的主 控文件和成功选择后的应用的安全状态都为 0,0 是一种自动获得的状态机。

# **3.3、 状态机跳变机制**

SMARTCOS 通过核对口令和外部认证两种方法来实现状态机的转变,核对 口令只在 DF 下有效。特别指出的是状态机不存在级别高低,同样的操作可定义 为任意的状态机,即你可以用一种改变状态机的手段来实现从任一种状态机到另 外任一种状态机的转变,即可以从 0 转变为 F, 也可从 F 转变为 0。

## **3.4、 密码算法**

SMARTCOS-PSAM 支持 Single DES、Triple DES 算法。算法完全遵照《中 国金融集成电路(IC)卡规范及应用规范》,所以关于该算法的使用方法请参考 《中国金融集成电路(IC)卡规范及应用规范》即可。

本手册第 7 部分也对密码算法作了陈述。

# **4、复位应答**

对于 T=0 通讯协议的卡, 在个人化时没有建立 ATR 文件, 则缺省的复位 应答信息如下表:

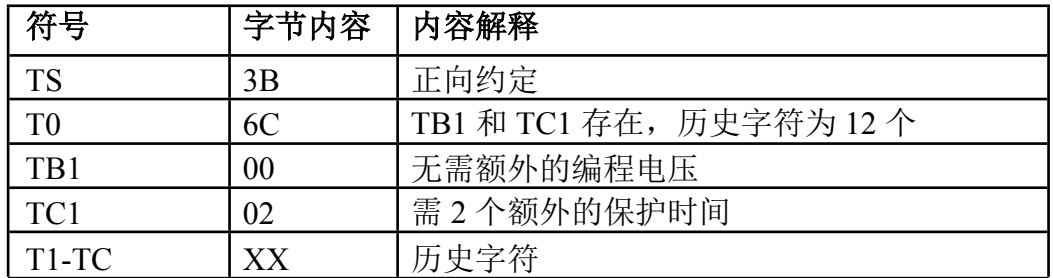

SMARTCOS 历史字符的特定意义:

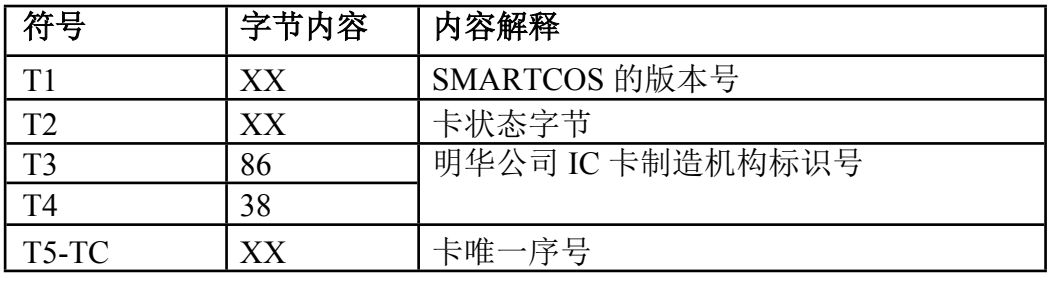

卡状态字节描述如下:

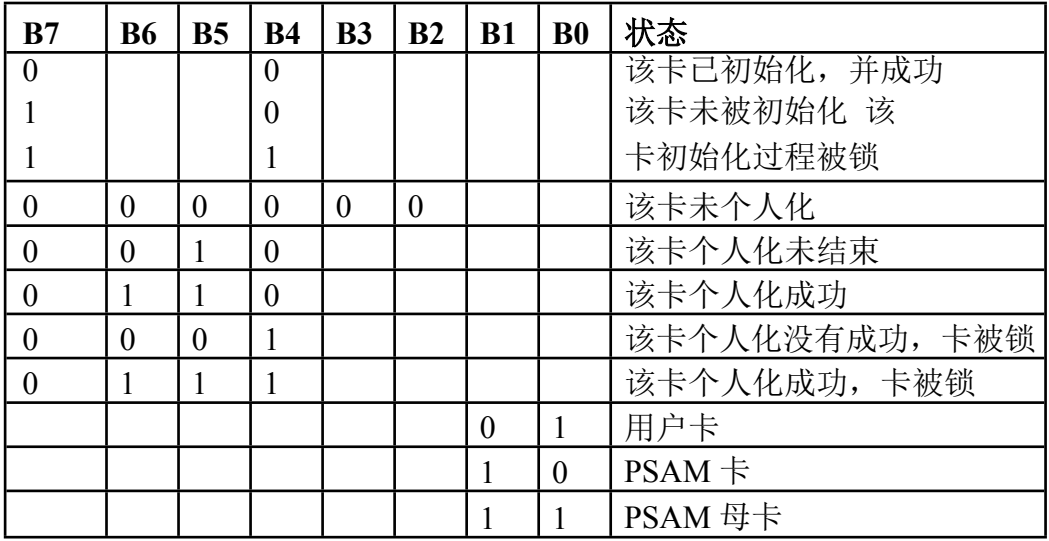

# **5、通讯协议**

多用途卡使用 ISO7816-3 中定义的异步半双工字符传输协议(T=0), 字符 格式(ISO 7816-3)

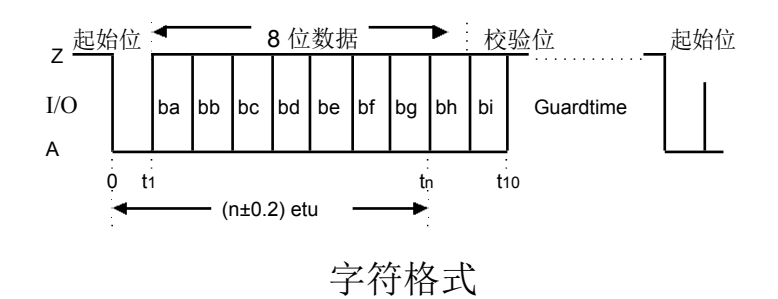

IC 卡通讯使用的字符格式如 5-1 图所示。多用途卡使用正向约定, 即 Z=1 (逻辑), A=0, ba=b1 (LSB 是第一位)。当由正向约定时, ATR 中的初始字符 TS=3B。

在多用途卡中,初始基本时间单元与工作基本时间单元相等,即:

$$
etu = \frac{F}{D*f_S}
$$

其中 F=372, 时钟速率转换因子

D=1,比特速率调整因子

f s,时钟速率 通讯波特率 为 9600bps。

# **6、基本命令集**

## **6.1、 命令与应答机制**

智能卡与接口设备之间使用命令与应答的通信机制,即接口设备发送命令, 智能卡接收并处理后发送响应给接口设备。这种机制包括两种数据单元——命令 应用数据单元与响应应用数据单元。

命令应用数据单元包含两部分:固定的四个字节命令头和长度可变的命令 体,其内容参见如下表格:

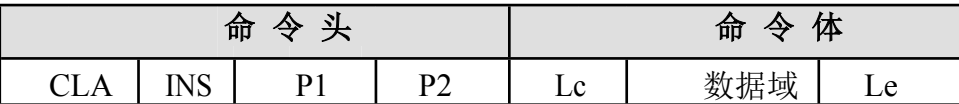

CLA 字节指出命令的类型。如下表所述:

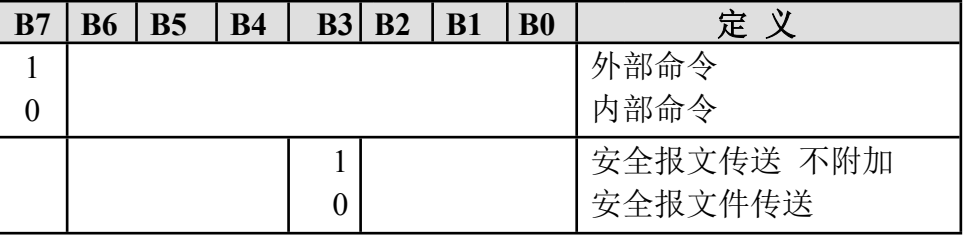

INS 字节表示命令编码,P1 和 P2 为具体命令参数。

Lc 字节表示数据的长度,只有一个字节表示,取值范围为 1-110。如果 Lc 为 0 表示没有数据域。

Le 表示期望卡返回的数据长度,由单字节表示,取值范围 1-254 字节。 响

应应用数据单元也包括两部分:可能存在的响应数据体(应答体)和两 个状态字节(应答尾部),如下表所示:

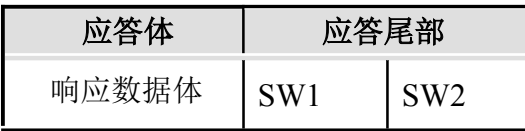

# **6.2、 命令与应答编码**

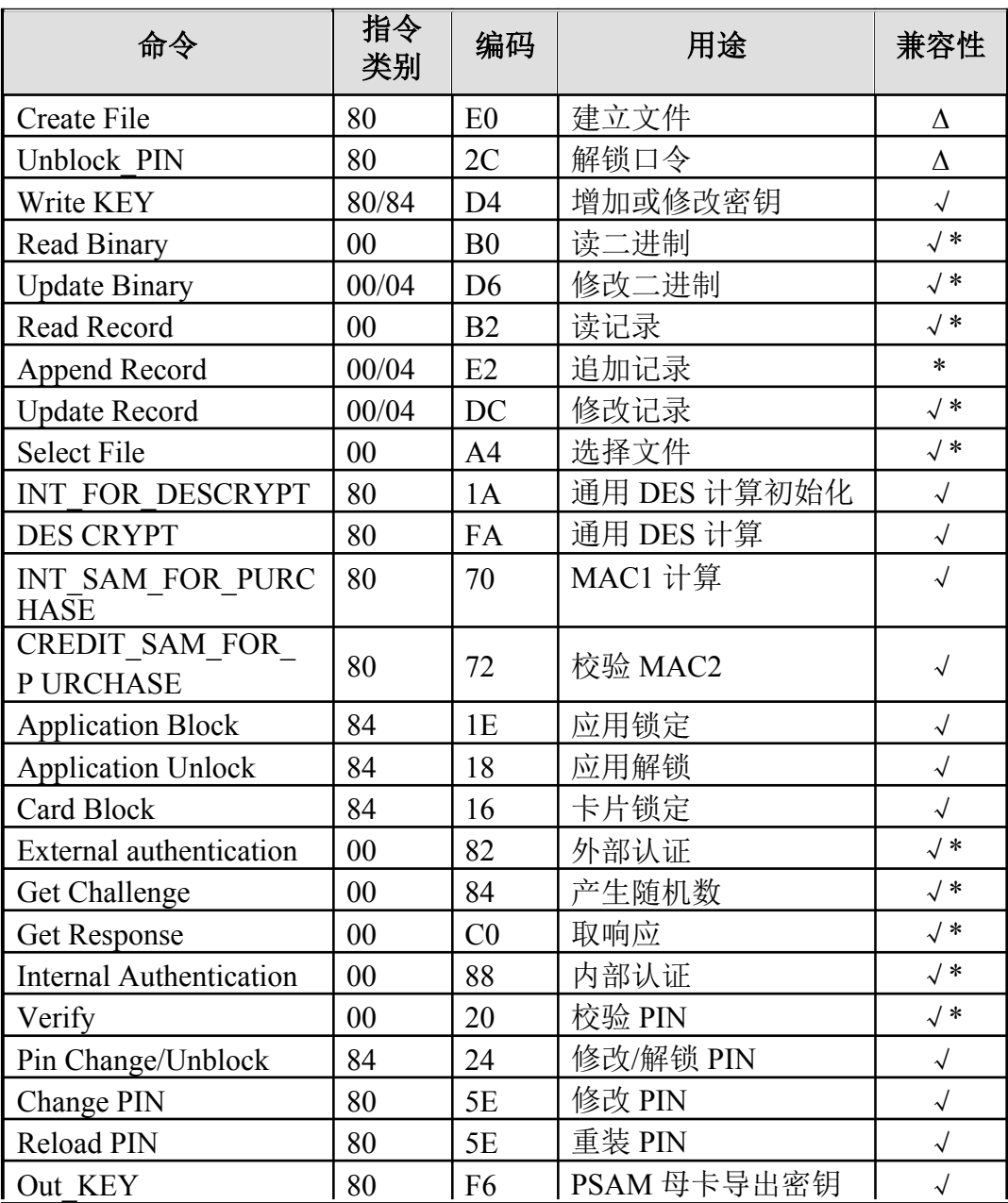

命令分为内部命令和外部命令两类,下面表格显示了命令的编码:

√ 表示遵照《PSAM 卡应用规范》。

\* 表示遵照《规范》和 ISO/IEC 7816-3/4。

∆ 表示为自定义指令。

下表列出了一部分不针对具体命令的应答尾部状态字节(SW1、SW2)的 编码定义,在以后对具体命令的描述中再列出与各个命令相关的状态字节。 正 常返回码:

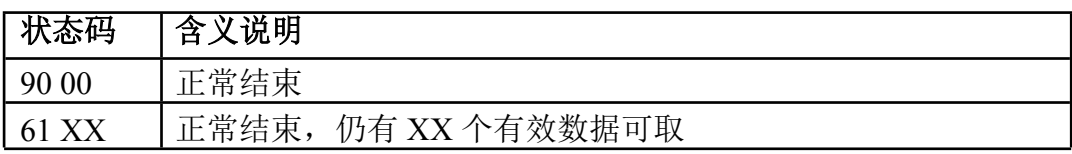

### 错误或警告返回码

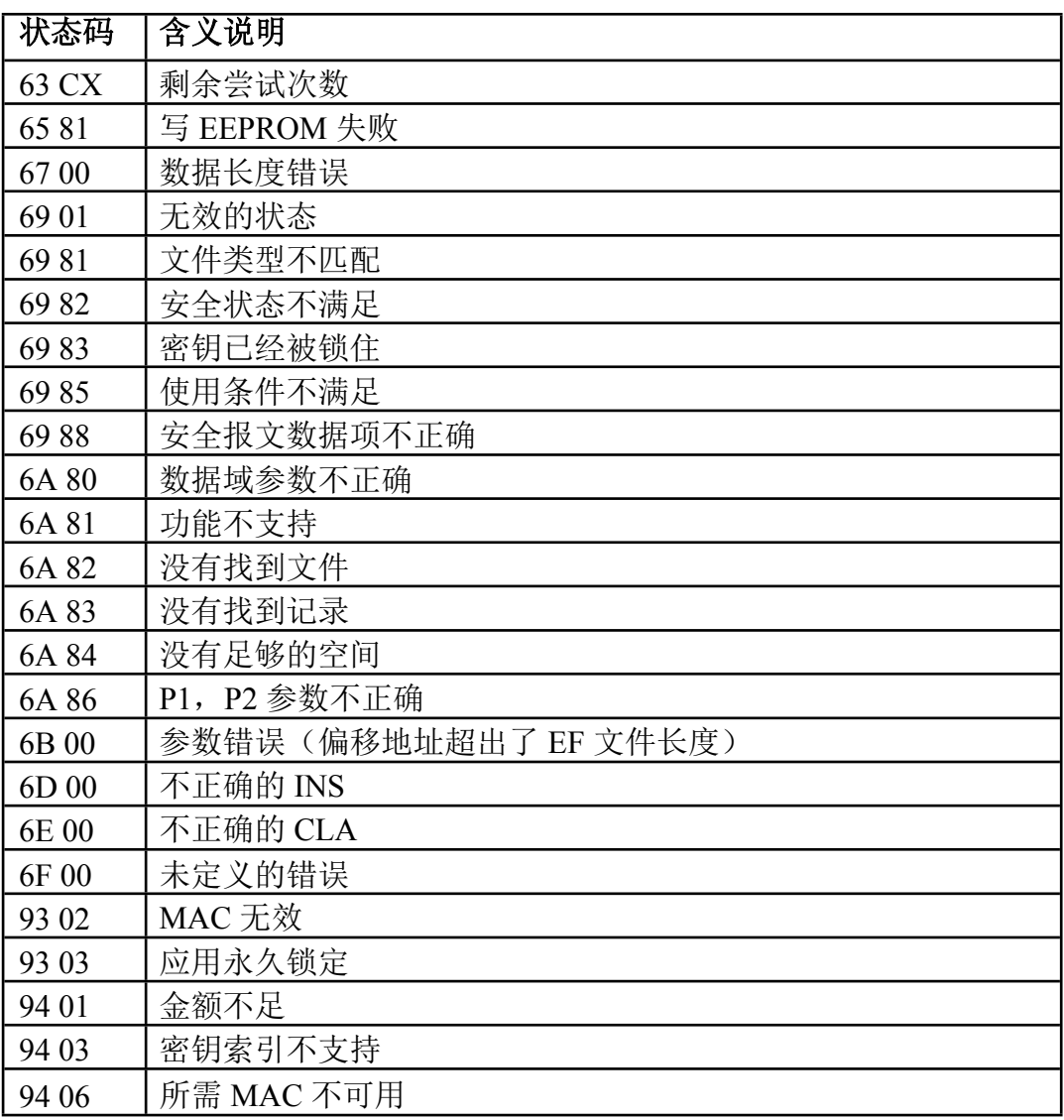

# **7、命令描述**

本章将集中对每条命令的功能、使用条件、命令格式及其参数、响应格式 及其参数做详细的描述,其中各命令参数及响应参数的编码均为十六进制。

## 、 **Create File 建立文件**

## **1).定义和范围**

Create File 命令用于建立 MF 文件、DF 文件和 EF 文件。

当建立 MF 文件时,卡片必须为空,卡片首先验证制造商密钥,通过后把 主控文件(MF)的数据写入 EEPROM。

建立 DF 文件时, 只有 MF 存在且有足够的空间, 并且满足当前建立文件的 安全条件, MF 没有被锁住, 才可建立 DF。

建立 EF 文件时, 只有卡空间>EF 文件头+文件体, 并且满足当前建立 EF 文件的安全条件才可建立 EF。

## **2).命令报文**

Create File 的命令报文如下:

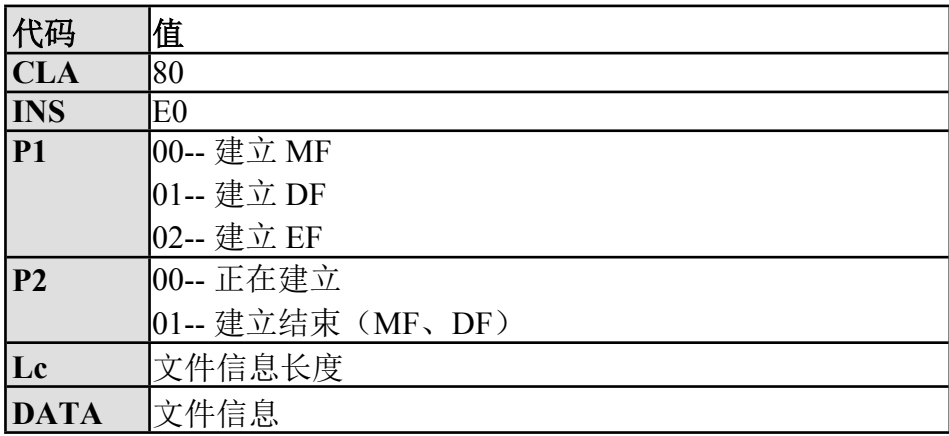

文件信息及其长度在建立不同类型的文件分别描述如下:

①建立 MF 文件时数据域的信息

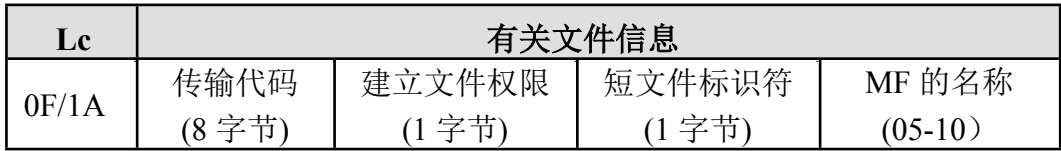

8 个字节的传输代码是由工厂在卡片制造时设定的,如用户无特殊要求,则 为: FF FF FF FF FF FF FF FF, 在建立 MF 时, 若传输代码错误, 则内部错误计 数器加一,超过 4 次卡片自动锁死不可再用。

短文件标识符指明 MF 下的应用列表文件,该文件是一个变长的记录文件,有 效表示为该字节的高三位为 000, 低 5 位为短文件的标识符。无列表文件填 00。

如果建立银行应用,则 MF 必须取名为:1PAY.SYS.DDF01。② 建立 DF 文件时数据域的信息

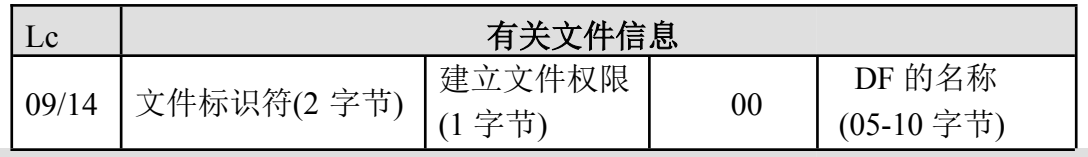

③建立 EF 文件时数据域的信息

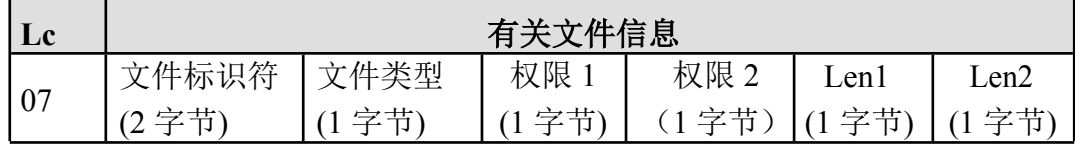

文件类型说明见下表:

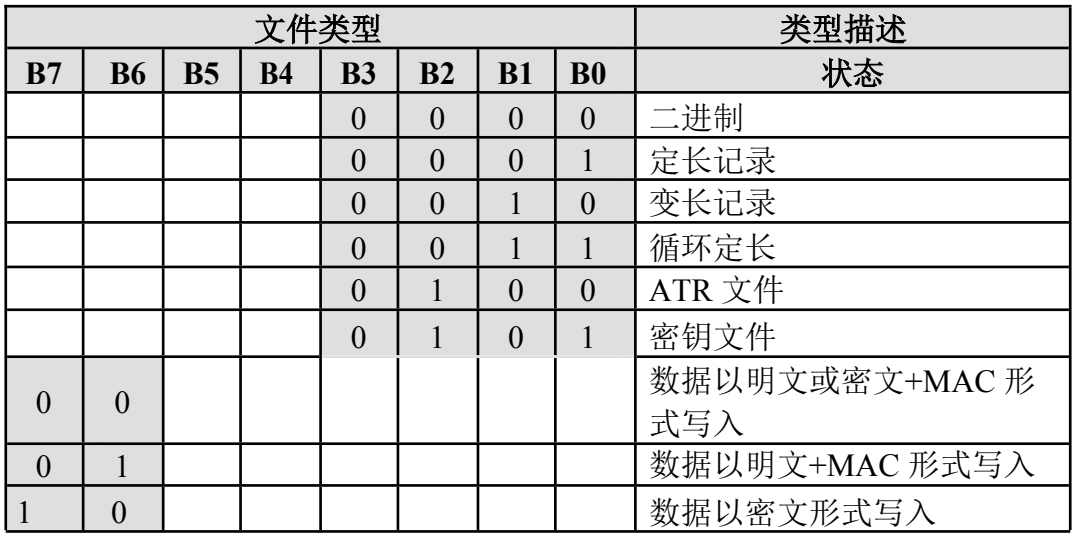

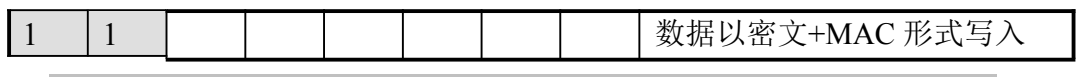

注:二进制文件类型为 00 时,数据也可以以密文+MAC 形式写入。

### **权限 1、权限 2 说明如下:**

①对于基本工作文件,权限 1 指明读权限,权限 2 指明更新权限;

②对于密钥文件,权限 1 指明增加新密钥的权限。若采用标准方式安装密钥, 密钥文件的权限 2 为修改密钥的权限;若采用扩展方式安装密钥,密钥的实际修 改权限等于密钥文件的权限 2 与密钥本身的修改权限相或之后的结果。建议在采 用扩展方式安装密钥时,密钥文件的权限 2 置为'0F'。

#### **Len1 、Len2 说明如下:**

①对于二进制文件、变长记录文件,Len1 和 Len2 两字节表示文件长度。 文件长度应大于 00H, 小于等于 7FFFH。

②对于 ATR 文件,Len1 和 Len2 两字节表示文件长度。文件长度应大于 00H, 小于等于 000BH。

③对于定长记录文件、循环定长记录文件,Len1 指明记录数,Len2 指明记 录长度。Len1 不能为零, Len2 不能超过 110 个字节。

④对于密钥文件,Len1 指明记录数,Len2 系统保留。Len1 不能为零, Len2 系统自动设为 18H。

⑥需特殊指明,如果用户要建立 ATR 文件,则无法获得该卡的唯一序列号。

⑦对以上系统保留的字节,建议用户填写 00。

### **4).特殊说明**

建立 MF、DF 文件分别对应着 Create End 命令,当 Create End 成功执行之 后,文件的安全条件才会有效。在执行此命令之前 SmartCOS 一直处在个人化 状态,即使卡重新复位,SmartCOS 也能继续上次的个人化过程,直到收到 Create End 指令。其格式分别为:

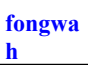

### **CreateEnd DF**

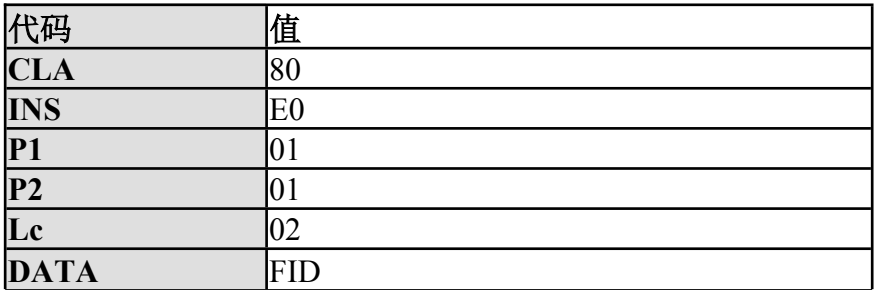

#### **CreateEnd MF**

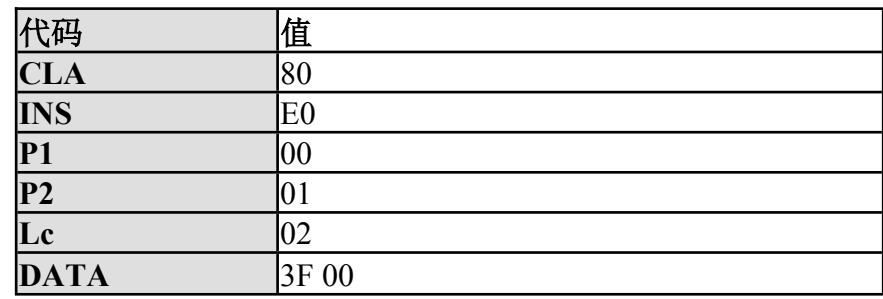

## **5).响应报文数据域**

响应报文数据域不存在。

## **6).响应报文状态码**

响应报文可能的状态码如下:

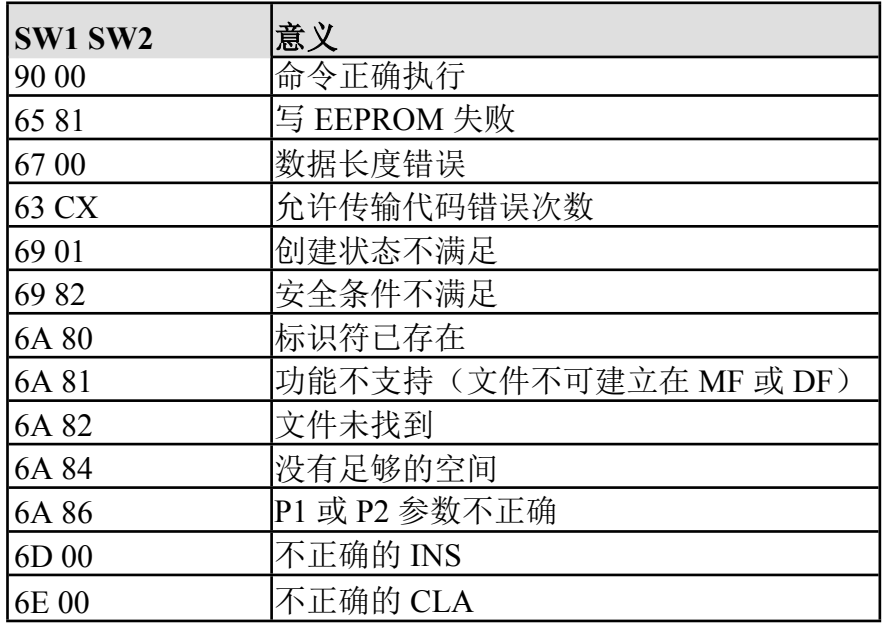

**附加说明:**

**特殊的文件标识符:**

**1. 在 SmartCOS-PSAM 中,如果发卡方需要建立 MF 的卡片公共信息文件,**

**则文件标识符必须为 0015H,该文件是一个二进制文件,其长度不能超 过 14 个字节。**

- **2. 在 SmartCOS-PSAM 中,如果发卡方需要建立 MF 的终端信息文件,则 文件标识符必须为 0016H,该文件是一个二进制文件,其长度为 6 个字 节。**
- **3. 在 SmartCOS-PSAM 中,如果发卡方需要建立 DF 的应用公共信息文件, 则文件标识符必须为 0017H,该文件是一个二进制文件,其长度为 25 个字节。**
- **4. 在 SmartCOS-PSAM 中,如果发卡方需要建立 DF 的终端应用交易序号 数据元文件,则文件标识符必须为 0018H,该文件是一个二进制文件, 其长度为 4 个字节。**

# 、 **Write KEY 增加或修改密钥**

### **1).定义和范围**

WRITE KEY 命令可向卡中装载或更新卡中已经存在的密钥,本命令可支持 8 字节或 16 字节的密钥,密钥写入可以是明文或密文的方式。 当本命令用于增

加密钥时必须满足密钥文件的修改权限。 在密钥装载前必须用 GET

CHANLLEGE 命令从 PSAM 卡取一个 4 字节的随

机数。

### **2).命令报文**

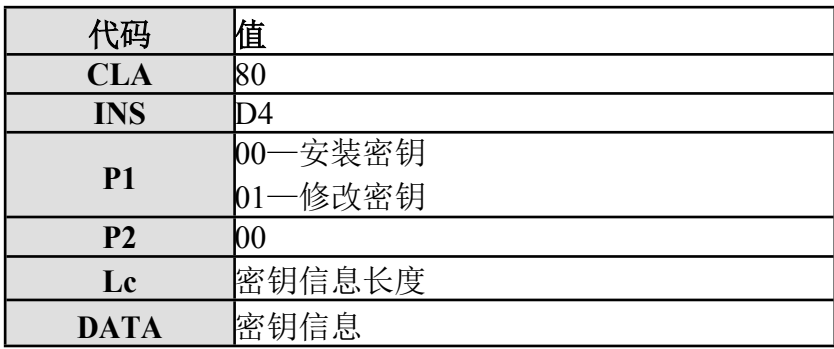

明文安装或修改 KEY 的命令报文如下:

密文安装或修改 KEY 的命令报文如下:

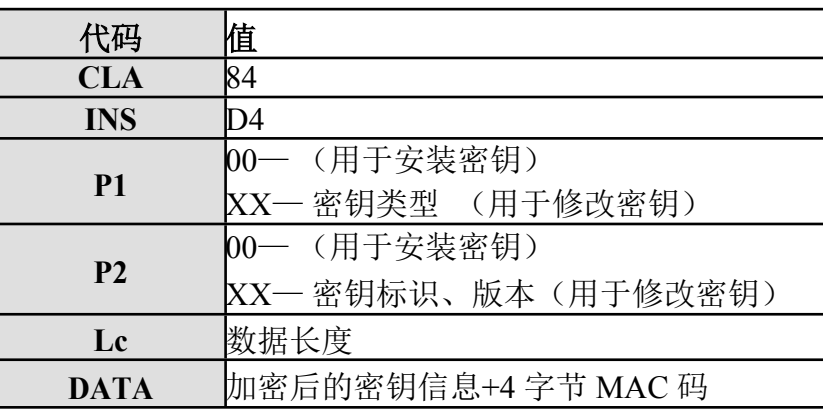

注: 当密钥类型和标识都为 00 时, 如果密钥文件为空, 则表示安装卡片(或 应用)主控密钥;如果安装卡片(或应用)主控密钥已经存在,则表示修改卡片

(或应用)主控密钥。

### **3).命令报文数据域**

### **①.明文形式的数据域信息** 其

中密钥信息如下:

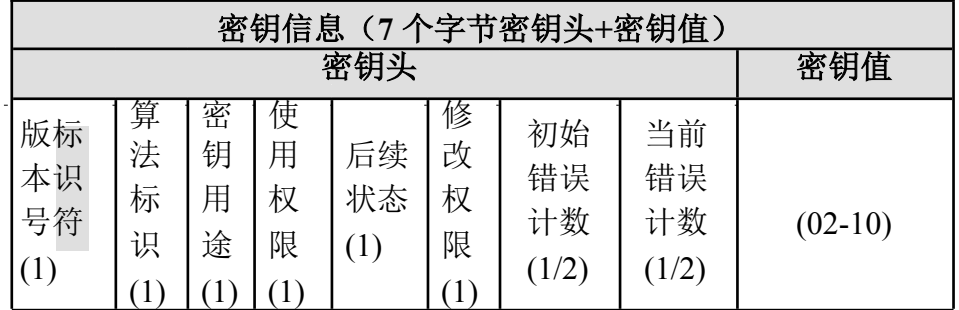

[注]:

密钥标识符(KID): 不能等于 00h 和 FFh, 同类型密钥的标识符必须唯 一。

版本号: 同类密钥的版本, 默认为等同于密钥标识。

**算法标识: 算法标识确省为 00, 算法是 Triple DES, 如果是 Single DES** 则算法标识为 01,算法标识对 PIN 没有意义。如果用户在 SmartCOS-PSAM 中 定义了自己的算法,此处必须指明算法为 08。对于其它值系统保留。

使用权限: 指使用某一密钥时所需满足的安全条件。

修改权限: 指用 Write KEY 指令修改某一密钥时所需满足的安全条件。

后续状态: 只对 PIN、和外部认证 KEY 有效。当口令核对成功或外部认 证成功后,置卡片状态机为后续状态的低半字节。

错误计数器: 错误计数器的高半字节为初始错误计数,指明密钥可以连 续错误的最多次数;错误计数器的低半字节为当前错误计数,指明当前还可允许 的错误次数。如果连续错误的次数超过初始错误计数的值,密钥自动锁死。

密钥用途: 密钥用途为 1 字节, 低 5 位为密钥类型, 高 3 位为分散级数。

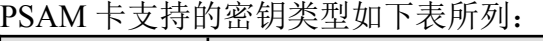

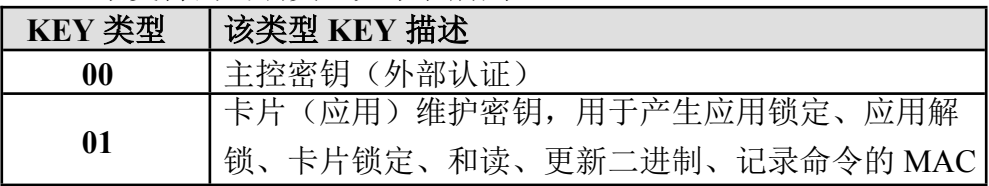

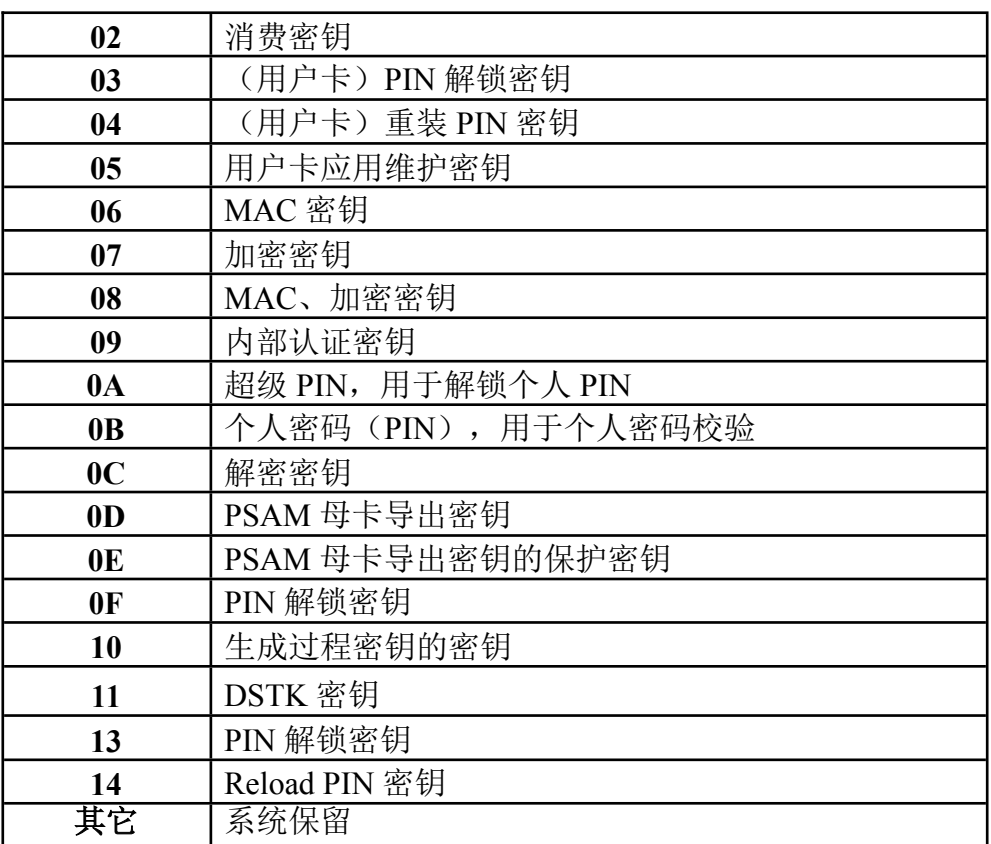

### **说明:**

每一个应用下只能有一个个人密码(PIN), PIN 的长度为 2~6 个字节, 内容必须为 0~9 的数字。超级 PIN 在每一个目录下也唯一,长度为 2-8 字节, 其余密钥的长度为 8 或 16 个字节。

### **②.明文+MAC 形式的数据域信息**

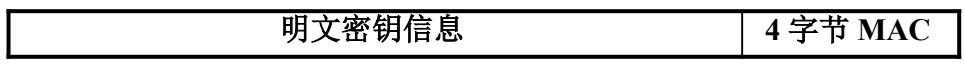

MAC 是用主控密钥对下数据进行 MAC 计算(按所列顺序)产生的:

- $—CLA$
- $-\text{INS}$

 $\longrightarrow$ P1

 $-\text{-}P2$ 

 $---$ Lc

——密钥版本号

——算法标识

——密钥用途

- ——使用权限
- ——后续状态
- ——修改权限
- ——错误计数器
- ——密钥值

加密和 MAC 计算的方法遵循《中国金融集成电路(IC)卡规范》。生成 MAC 码的初始值为:4 个字节的随机数+00 00 00 00。 **明文和明文**

#### **+MAC 只能用于扩展方式安装和修改密钥。**

**③.密文形式的数据域信息**

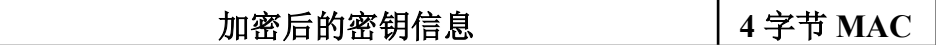

#### **密文安装密钥说明:**

在使用密文形式进行安装密钥时,P1、P2 必须为零,命令报文数据域包括 要装载的密钥密文信息和 MAC。

#### **标准密文形式的数据域信息(1CH 或 14H):**

对于维护密钥、消费密钥、PIN 解锁密钥、重装 PIN 密钥、用户卡应用维护 密钥、MAC 密钥、加密密钥、MAC 加密密钥、解密密钥、内部认证密钥、母 卡导出密钥、母卡导出保护密钥,密钥密文信息使用主控密钥对以下数据加密 (按所列顺序)产生的:

——密钥用途

——密钥版本号

——算法标识(半字节使用条件[0-x]+半字节算法标识)

——密钥值 在安装外部认证密钥过程中,密钥密文信息使用主控密钥对以 下数据加密

(按所列顺序)产生的:

——密钥用途

——版本号(半个字节)+错误次数(半个字节)

——后续状态(半字节使用条件[0-x]+半字节后续状态)

——密钥值

在安装 PIN 和超级 PIN 过程中,密文信息使用主控密钥对以下数据加密(按 所列顺序)产生的:

——密钥用途

——版本号(半个字节)+错误次数(半个字节)

——后续状态(半字节使用条件[0-x]+半字节后续状态)

——密钥值

PIN 的长度为  $2-6$  的字节, 其余补成 FF, 直到 8 个字节长度;超级 PIN 的长度为 2-8 个字节, 其余补成 FF, 直到 8 个字节长度。

如果选用标准密钥安装形式,除去上述所列的密钥属性外,其它的密钥属 性字节系统保留。

### **扩展密文形式的数据域信息:(Lc=1CH 或 14H)** 密钥密文信息使用主控密钥对

以下数据加密(按所列顺序)产生的:

——密钥版本号

——算法标识

——密钥用途

——使用权限

- ——后续状态
- ——修改权限
- ——错误计数器
- ——密钥值

PIN 的长度为 2-6 的字节, 其余补成 FF, 直到 8 个字节长度, 超级 PIN 的长度 为 2—8 个字节, 其余补成 FF, 直到 8 个字节长度。密钥长度为 8 或 16 个字节。

#### **在 MF 下装载密钥的控制过程为:**

——卡片主控密钥在卡片传输密钥的控制下装载。

——卡片主控密钥在卡片主控密钥的控制下更新。

——卡片维护密钥在卡片主控密钥的控制下装载和更新。

#### **深圳市峰华科技有限公司 Page 33 of 107**

#### **在 DF 下装载密钥的控制过程为:**

——应用主控密钥在卡片主控密钥的控制下装载。

——应用主控密钥在应用主控密钥的控制下更新。

——应用维护密钥在应用主控密钥的控制下装载和更新。

——应用主工作密钥在应用主控密钥的控制下装载和更新。

SmartCOS—PSAM 规定:密钥标识为 01 的外部认证密钥为主控密钥。应用 下的其他密钥均由应用主控密钥加密安装。对密钥信息的加密方式按标准的 Triple DES 或 Single DES,请参考 7.4。

MAC 是用主控密钥对下数据进行 MAC 计算(按所列顺序)产生的:

 $—CLA$ 

——INS

 $\text{---}P1$ 

 $P2$ 

 $-$ Lc

——密钥密文信息

加密和 MAC 计算的方法遵循《中国金融集成电路(IC)卡规范》。生成 MAC 码的初始值为: 4 个字节的随机数+00 00 00 00 。 密文安装应用主控密钥时, 所 使用的密钥为上一层的卡片主控密钥。 密文安装 MF 下的卡片主控密钥时,

则使用卡片的传输密钥进行安装。 装载 8 字节的单长度密钥时, 数据长度

为 14H: 装载 16 字节的双长度密钥

时,数据长度为 1CH。

如果生成密文的密钥数据长度为 11 个或 19 个字节,则表示使用标准形式 进行密钥安装;如果生成密文的密钥数据长度为 15 个或 23 个字节, 则表示使 用扩展形式进行密钥安装

### **密文修改密钥说明:**

在使用密文形式进行修改密钥时,P1 为要修改密钥的类型,P2 为要修改密 钥的标识,所使用的密钥为要修改的密钥本身。命令执行成功后,新的密钥值替 换老的密钥值。修改密钥时,必须满足安全条件。对密钥信息的加密方式按标准
的 Triple DES 或 Single DES,请参考 7.4。 **标准密文形式的数据域信息 (1CH 或 14H):**

对于维护密钥、消费密钥、PIN 解锁密钥、重装 PIN 密钥、用户卡应用维护 密钥、MAC 密钥、加密密钥、MAC 加密密钥、解密密钥、内部认证密钥、母 卡导出密钥、母卡导出保护密钥,密钥密文信息使用主控密钥对以下数据加密 (按所列顺序)产生的:

——密钥用途

——密钥版本号

——算法标识(半字节使用条件[0-x]+半字节算法标识)

——密钥值 其中密钥用途、密钥版本号、算法标识保留,只能修改密钥值。 在修改外部认证密钥过程中,密钥密文信息使用主控密钥对以下数据加密

(按所列顺序)产生的:

——密钥用途

——版本号(半个字节)+错误次数(半个字节)

——后续状态(半字节使用条件[0-x]+半字节后续状态)

——密钥值 其中密钥用途、密钥版本号保留,只能修改后续状态、错误次数 和密钥值。 在修改 PIN 和超级 PIN 过程中,密文信息使用主控密钥对以下 数据加密(按

所列顺序)产生的:

——密钥用途

——版本号(半个字节)+错误次数(半个字节)

——后续状态(半字节使用条件[0-x]+半字节后续状态)

——密钥值

PIN 的长度为 2-6 的字节, 其余补成 FF, 直到 8 个字节长度, 超级 PIN 的长度为 2—8 个字节, 其余补成 FF, 直到 8 个字节长度。

其中密钥用途保留,只能修改后续状态、错误次数和密钥值。 如果选用标 准密钥修改形式,除去上述所列的密钥头外,其它的密钥属性字

节无效。

#### **扩展密文形式的数据域信息:(Lc=14H 或 1CH)** 密钥密文信息使用本密钥对

以下数据加密(按所列顺序)产生的:

- ——密钥标识符(版本号)
- ——算法标识
- ——密钥用途
- ——使用权限
- ——后续状态
- ——修改权限
- ——错误计数器
- ——密钥值

PIN 的长度为 2—6 的字节, 其余补成 FF, 直到 8 个字节长度, 超级 PIN 的 长度为 2—8 个字节, 其余补成 FF, 直到 8 个字节长度。密钥长度为 8 或 16 个 字节。

MAC 是用本密钥对下数据进行 MAC 计算(按所列顺序)产生的:

 $—CLA$ 

- $-\text{INS}$
- $\longrightarrow$
- $\longrightarrow$ P2
- $-$ Lc

——密钥密文信息

加密和 MAC 计算的方法遵循《中国金融集成电路(IC)卡规范》。生成 MAC 码的初始值为:4 个字节的随机数+00 00 00 00。

在使用密文形式进行修改个人 PIN 时, P1、P2 仍为密钥的类型和标识, 但 使用的密钥不为个人 PIN 本身,而是应用主控密钥。

**[注]:无论明文密文,在修改密钥时,均不能改动密钥标识符和密钥类型。可 以使用明文、明文+MAC、密文+MAC 进行扩展密钥安装和修改。使用标准形 式安装或修改密钥只能使用密文+MAC 的形式。**

### **3).响应报文数据域**

响应报文数据域不存在。

### **6).响应报文状态码**

应答报文可能的状态码如下:

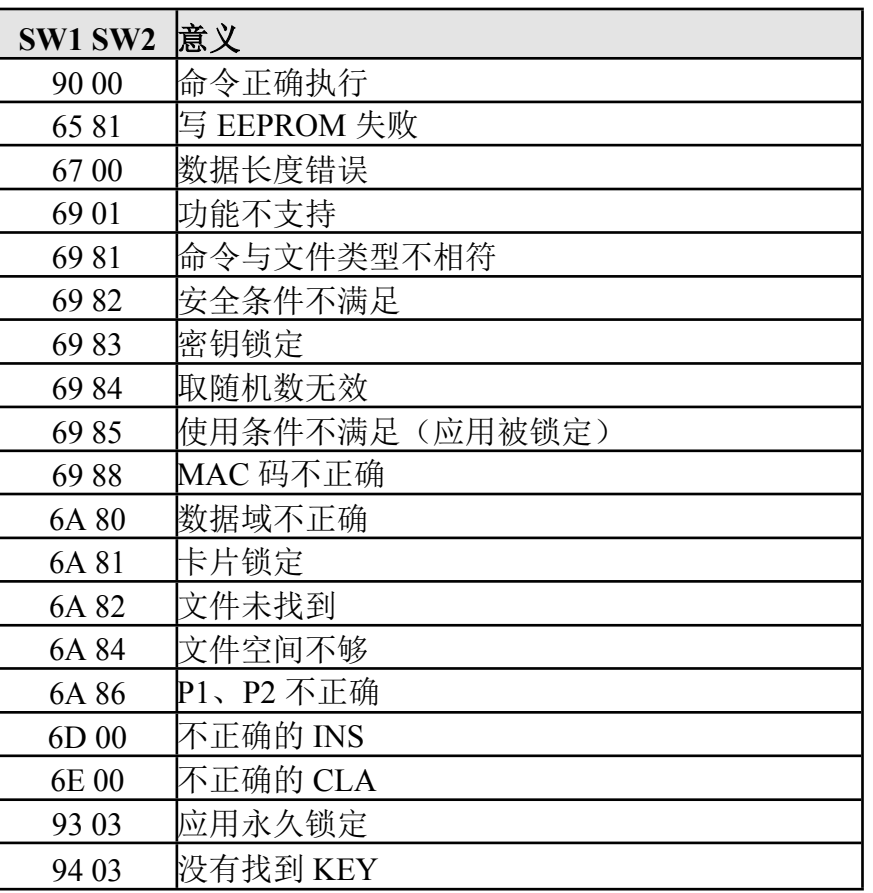

#### **例.安装外部认证密钥**

16 字节密钥值为 11223344556677881122334455667788

7 字节密钥头:01 00 00 0F 01 3F 55

#### **1.明文安装此密钥命令为:**

80 D4 00 00 17 01 00 00 0F 01 3F 55 1122334455667788112233445566 77 88

密钥头 密钥值

### **2.密文+MAC 安装此密钥为**:

84D400001C+ 密文 +MAC

1)计算密文

使用卡片的主控密钥(假设为 11223344556677889900112233445566)对

密钥头和密钥值加密,加密数据为:

17 01 00 00 0F 01 3F 55 11 22 33 44 55 66 77 88 11 22 33 44 55 66 77 88

3DES 加密后密文为: c00a8cd41c5deff276fda7b5e33d473976fda7b5e33

d4739

2)计算 MAC 取随机数:

00 84 00 00 04 返回:

8652e0a3

主控密钥:11223344556677889900112233445566

数据: 84 D4 00 00 1C c00a8cd41c5deff276fda7b5e33d473976fda7b5e33d4739

初始值为: 8652e0a3 00000000 (4 字节随机数+00 00 00 00)

计算得出 MAC: ad210675

# **通用 DES 计算初始化(INIT\_FOR\_ DESCRYPT)**

#### **1).定义和范围**

INIT\_FOR\_ DESCRYPT 命令用来初始化通用密钥计算过程。PSAM 卡将利 用卡中指定的密钥进行运算,产生一个临时密钥。运算方式由指定的密钥类型、 密钥分散级数和密钥算法标识确定。

不支持计算临时密钥计算的密钥类型有:

——主控密钥

——维护密钥

——消费密钥

——PSAM 母卡导出密钥

——PSAM 母卡导出密钥的保护密钥

双长度密钥产生双长度临时密钥的密钥类型有:

——PIN 解锁密钥

——用户卡应用维护密钥

双长度密钥左右异或产生单长度临时密钥的密钥类型有:

——重装 PIN 密钥

双长度密钥产生双长度临时密钥,单长度密钥产生单长度临时密钥的密钥 类型有:

——MAC 密钥

——加密密钥

——MAC、加密密钥

——用户自定义密钥

指定密钥经过几级处理由密钥分散级数和 Lc 确定, 若二者不一致, 则返回 错误信息。

临时密钥在 PSAM 卡下电后自动消失,不允许读。 临时密钥产生后,与原密 钥的属性一致。

#### **2).命令报文**

**深圳市峰华科技有限公司 Page 39 of 107**

INIT\_FOR\_DESCRYPT 命令报文见。

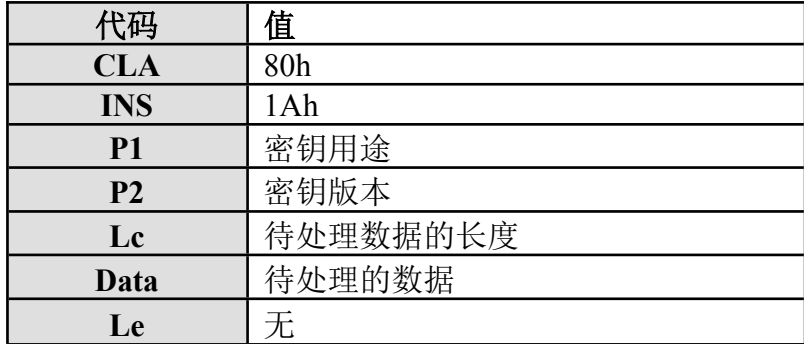

### **3).命令报文数据域**

命令报文数据域包括待处理的输入数据。数据长度为 8 的整数倍,长度也 可以为 0。密钥类型取密钥用途的低 5 位,密钥分散级数取密钥用途的高 3 位。

如待处理的输入数据包括多级的分散因子,按最后一次分散因子在前、最 先一次分散因子在后的顺序输入。 对于可生成过程密钥的密钥,命令报文数据 域包括:8 字节的加密数据 +

8\*N 字节的密钥分散数据。N 为分散级数,N 可以为 0。8 字节的加密数据必须 有。

### **4).响应报文数据域**

响应报文数据域不存在。

### **5).响应报文状态码**

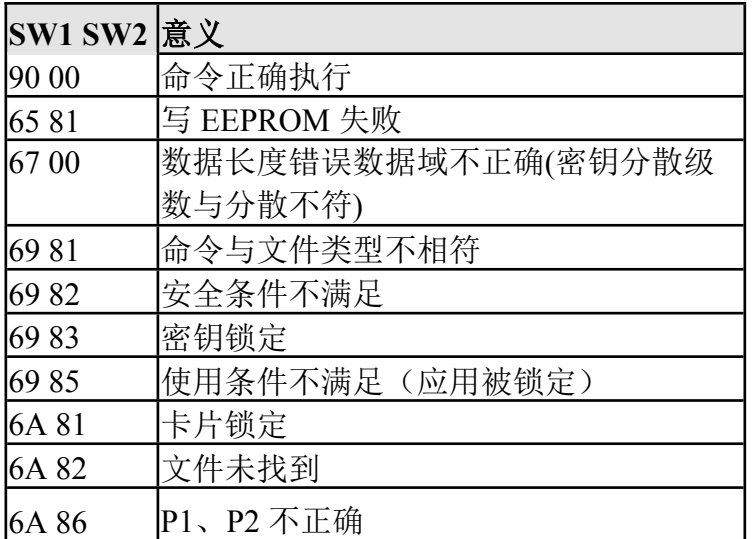

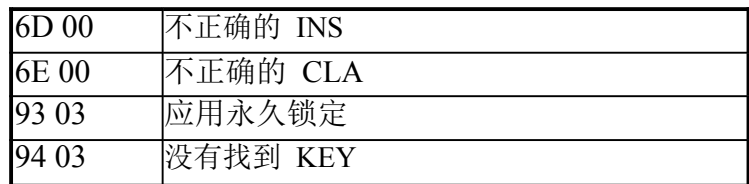

例:通用 DES 初始化,生成二级分散后的临时子密钥 假设卡中已存在密钥用途 为 48、密钥版本为 01 的密钥, 则 DES 初始化命

令为:

80 1A 48 01 10 +8 字节分散因子 1+8 字节分散因子 2

# **通用 DES 计算(DES Crypt)**

### **1).定义和范围**

DES CRYPT 命令利用指定的密钥来进行运算。若一条命令无法传输所有的 待处理数据,可分几条命令输入。

加密计算采用 ECB 模式,数据的填充在卡片外面进行,卡片只支持长度为 8 的整数倍数据的加密。

MAC 计算同样遵循《中国金融集成电路(IC)卡规范》,数据的填充在卡 片外面进行,卡片只支持长度为 8 的整数倍数据的 MAC 计算。

DES CRYPT 命令必须在 INIT\_FOR\_ DESCRYPT 命令成功执行后才能进 行。卡片状态在执行无后续块计算后,复原为通用 DES 计算初始化执行前的状 态。

### **2).命令报文**

DES CRYPT 命令报文见下表:

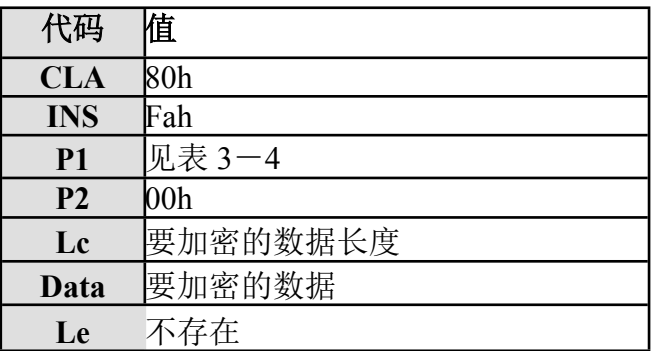

P1、P2 说明如下:

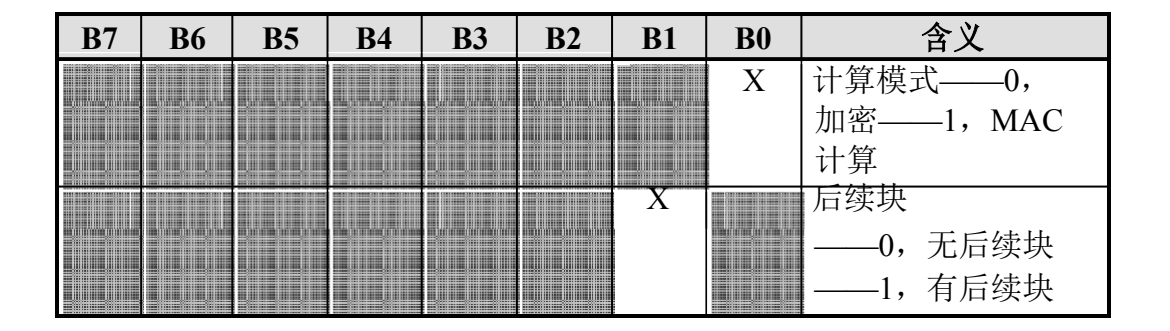

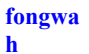

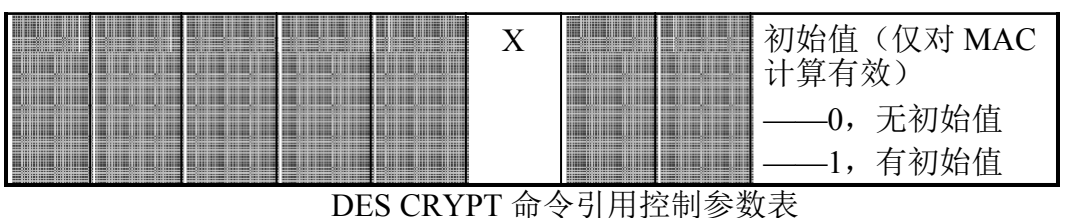

P1 值计算模式如下:

- ——0, 无后续块加密, 返回码为 61XX (XX 为返回数据的长度)
- —1, 最后一块 MAC 计算, 返回码为 6104
- —2, 有后续块加密, 返回码为 61XX (XX 为返回数据的长度)
- ——3, 下一块 MAC 计算, 返回码为 9000
- ——5, 唯一一块 MAC 计算, 返回码为 6104
- ——7, 第一块 MAC 计算, 返回码为 9000
- ——其他,保留

#### **3).命令报文数据域**

命令报文数据域包括要加密的数据。加密数据的长度为 8 的整数倍。在 P1 的 b2 位为 1 时,待处理数据的前 8 个字节为 MAC 计算的初始值。

#### **4).响应报文数据域**

在 P1 的 b0 位为 0 时, 响应报文数据域包括加密结果, 数据长度是 8 的整数 倍。

在 P1 的 b0 位为 1, 且 P1 的 b1 位为 0 时, 响应报文数据域包括 4 字节的 MAC。

DES 加、解密及生成 MAC 码的运算法方法请参见《中国金融集成电路(IC) 卡规范》的运算方法。

#### **5).响应报文状态码**

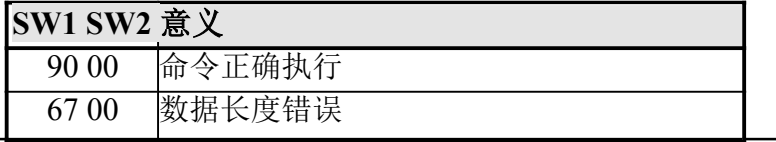

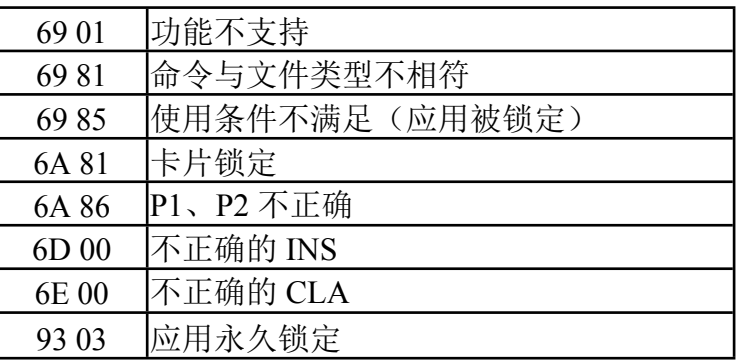

**例**:DES 初始化成功后,执行 DES 计算:

1) DES 加密

80 FA 00 00 + Len +加密数据(长度 8 的整数倍)

2)MAC 计算

80 FA 05 00 + Len+ 8 字节的初始值+ 计算 MAC 的数据(长度 8 的整数倍) 返回 6104

# 、 **Application Block 应用锁定**

## **1).定义和范围**

Application Block 命令使当前选择的应用失效。

当 Application Block 成功完成后, 用 Select File 命令选择已失效的应用, 将回送状态"选择文件无效"(状态码 SW1 SW2='6A81')。

对其它命令的影响根据不同的应用而定。

### **2).命令报文**

Application Block 命令报文编码如下:

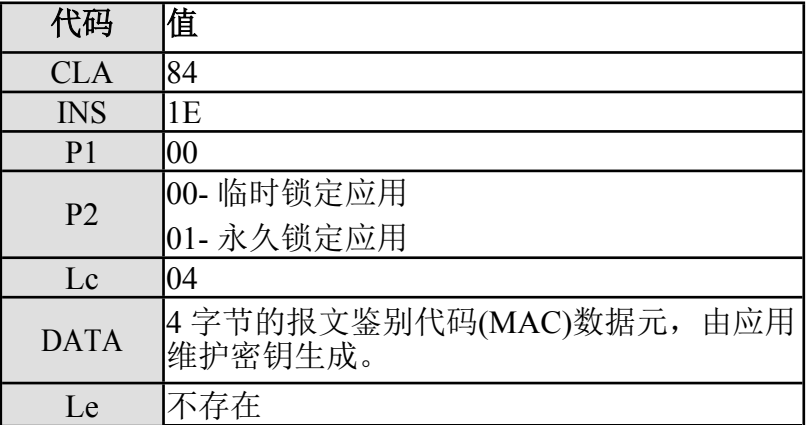

## **3).命令报文数据域**

命令报文数据域为 4 字节的报文鉴别代码(MAC)数据元,由应用维护密钥生 成。

对于临时锁定的应用可以用 Application Unblock 命令解锁,可由 Select File 命令选择进入该目录,但对文件操作时返回'6A81'。对于永久锁定的应用, SMARTCOS V1.3 将不允许执行 Application Unblock 命令,可用 Select File 命令 选择进入该目录,但对文件操作时返回'6983'。

# **4).响应报文数据域**

响应报文数据域不存在。

# **5).响应报文状态码**

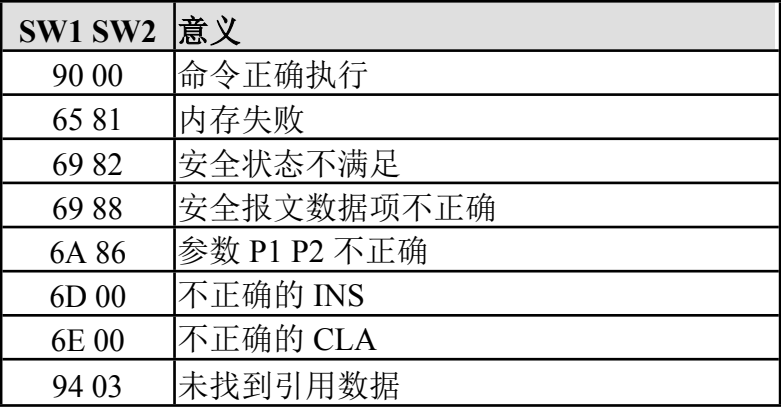

# 、 **Application Unblock 应用解锁**

## **1).定义和范围**

Application Unblock 命令用于恢复当前应用。如果对于某应用连续三次解 锁失败, 则 SMARTCOS V1.3 将永久锁定此应用。

## **2).命令报文**

Application Unblock 命令报文编码如下:

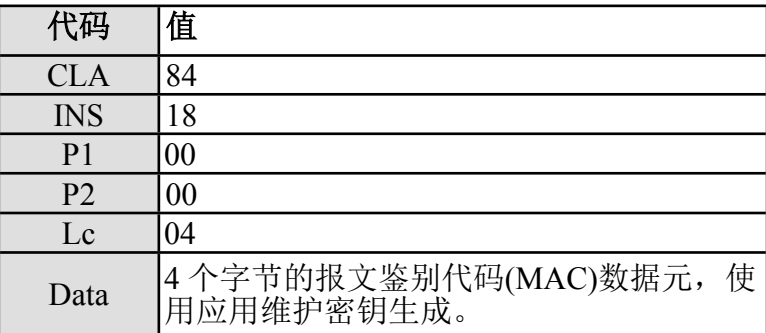

### **3).命令报文数据域**

命令报文数据域为 4 字节的报文鉴别代码(MAC)数据元,由应用维护密钥生 成。

### **4).响应报文数据域**

响应报文数据域不存在。

### **5).响应报文状态码**

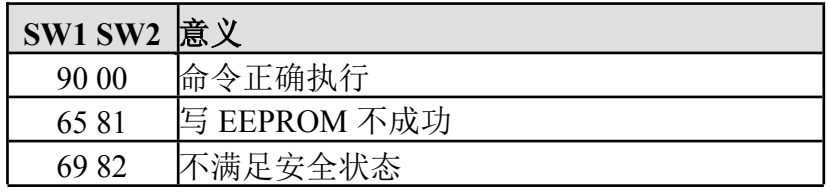

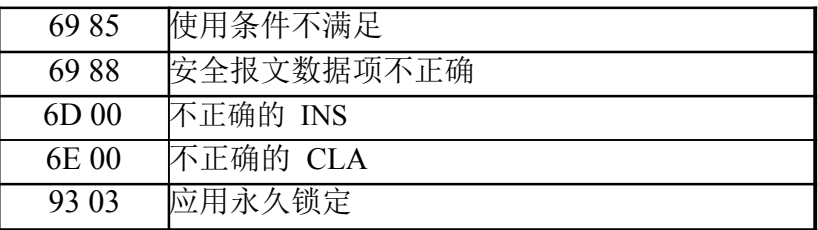

# 、 **Card Block 卡片锁定**

## **1).定义和范围**

Card Block 命令使卡中所有应用永久失效。

当 Card Block 命令成功完成后。所有后续的命令都将回送状态码'6A81' (不支持此功能),且不执行任何其它操作。

### **2).命令报文**

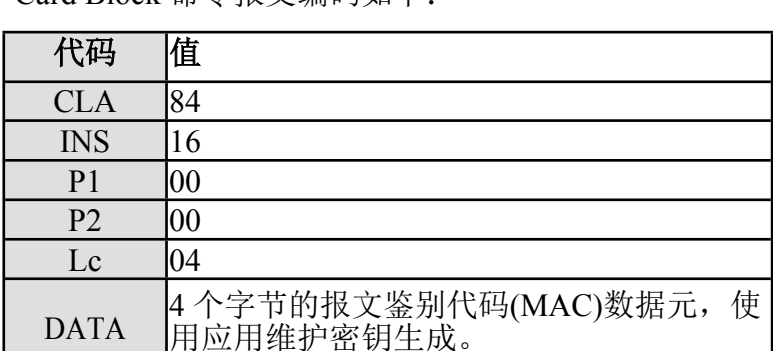

Card Block 命令报文编码如下:

### **3).命令报文数据域**

命令报文数据域为 4 字节的报文鉴别代码(MAC)数据元,由应用维护密钥生 成。

### **4).响应报文数据域**

响应报文数据域不存在。

### **5).响应报文状态码**

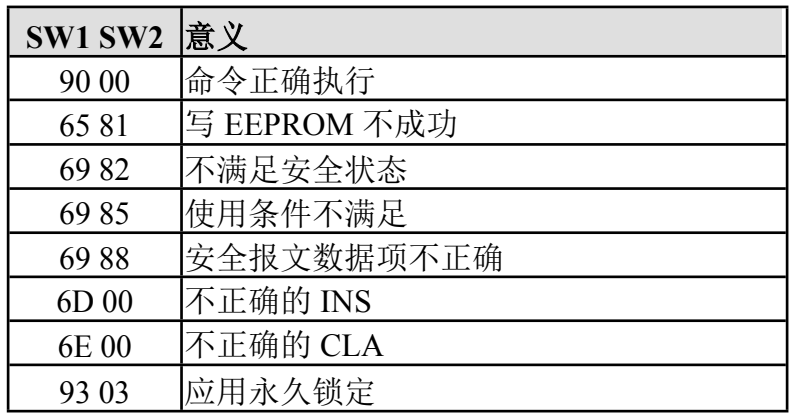

# 、 **External Authentication 外部认证**

## **1) 定义和范围**

External Authentication 命令用于对卡片外部的安全认证。计算的方法是利用 卡片中的卡片主控密钥或应用主控密钥或外部认证密钥,对卡片产生的随机数 (使用 GET CHALLENGE 命令)和接口设备传输进来的认证数据进行验证。

External Authentication 命令要求验证 IC 卡中的外部认证密钥,过程如下: 首先执行产生随机数命令,直接获取 8 字节的随机数或 4 字节的随机数并补 00 00 00 00 后,用已知密钥加密后,放在外部认证命令的数据域内,执行外部认证指 令。IC 卡将命令中的数据域用指定外部认证密钥解密,然后与先前产生的随机 数进行比较,若一致则表示认证通过,置安全状态寄存器为该密钥规定的后续状 态值,错误允许计数器恢复成初始值;若比较不一致则认证失败,错误允许计数 器值减 1,且不改变安全状态寄存器的值。

## **2).命令报文**

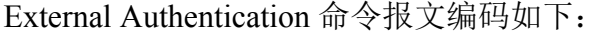

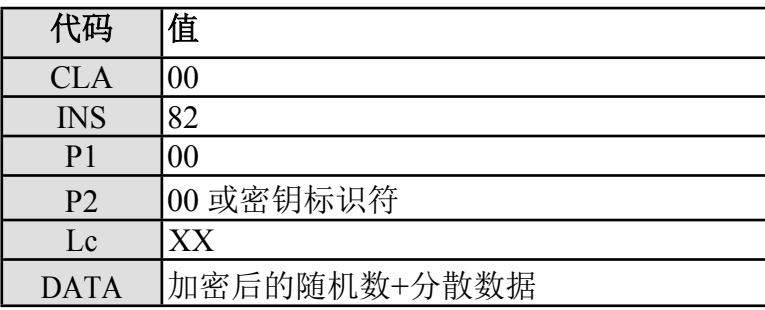

### **3).命令报文数据域**

命令报文数据域中包含 8 字节的加密数据,该数据是用主控密钥对此命令 前一条命令"GET CHALLENGE"命令获得的随机数后缀"00 00 00 00"之后做 3DES 加密运算产生的。如果数据域长度超过 8 字节 (必须为 8 的倍数), 则表 示使用临时密钥进行外部认证,指定密钥经过几级处理由密钥分散级数和 Lc 确 定,若二者不一致,则返回错误信息。密钥分散级数取密钥用途的高 3 位。

如待处理的输入数据包括多级的分散因子,按最后一次分散因子在前、最

先一次分散因子在后的顺序输入。

临时密钥在 PSAM 卡下电后自动消失,不允许读。临时密钥产生后,与原 密钥的属性一致。

- 若校验成功,则安全状态寄存器的值被置成该密钥的后续状态,同时错 误允许计数器被置成初始值。若校验错误,则再试次数减 1。若外部认 证密钥已被锁死,则不能再执行该命令。被锁死后的外部认证密钥不 能再恢复。
- 如果为全局 PIN, 则 PIN 的全局后续状态与其它非全局后续状态进行或 操作: 如果存在全局外部认证 KEY, 则其后续状态与全局外部认证 KEY 进行或操作组成全局后续状态。。
- 若校验失败时, IC 卡将回送 SW1 SW2=63CX, X 表示允许重试的次数。 当卡回送 63C0 时, 表示不能重试, 此时再使用校验命令时, 将回送失 败状态码'6983'。

#### **4).响应报文数据域**

响应报文数据域不存在。

#### **5).响应报文状态码**

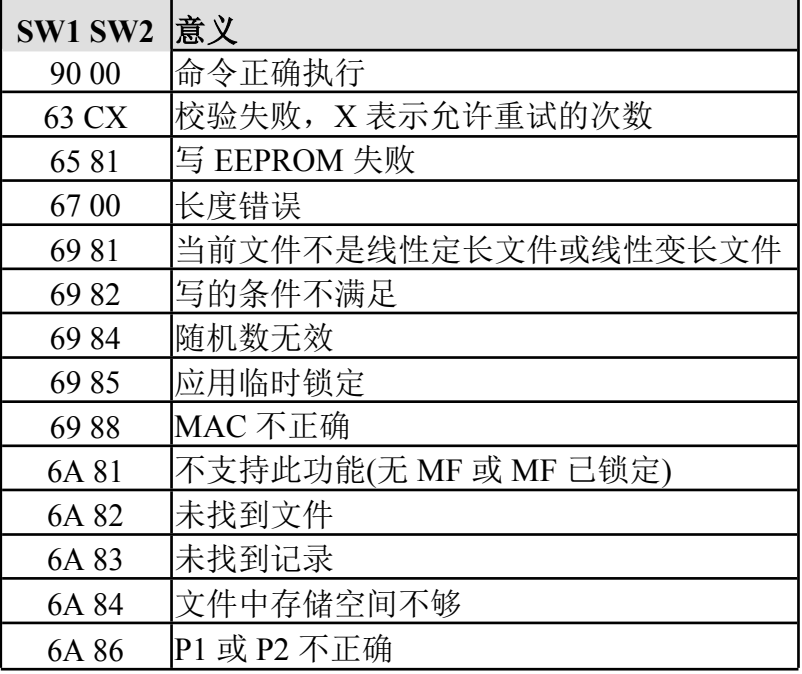

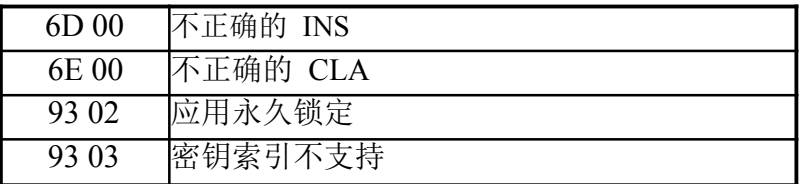

# 、 **Get Challenge 产生随机数**

## **1).定义和范围**

Get Challenge 命令请求一个用于外部认证过程或其它过程的随机数。在使 用卡内随机数的前一条命令必须是 Get Challenge 命令。由卡产生 Le 字节随机数 送给终端,若下一条指令为外部认证,则将终端传送的外部认证数据用指定的外 部认证密钥解密后与该随机数进行比较。

### **2).命令报文**

Get Challenge 命令报文编码如下:

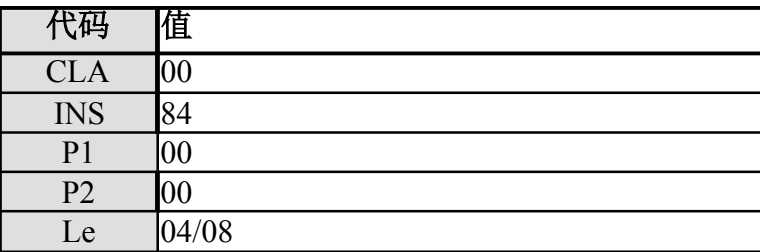

### **3).命令报文数据域**

命令报文数据域不存在。

### **4).响应报文数据域**

取长度为 4 的随机数后卡内随机数为 4 个随机数+00 00 00 00。

### **5).响应报文状态码**

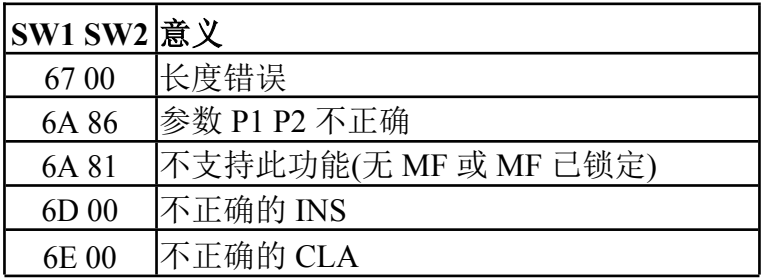

# 、 **Get Response 取响应**

# **1).定义和范围**

Get Response 命令提供了一种从卡片向接口设备传送 APDU (或 APDU 的 一部分)的传输方法。

# **2).命令报文**

Get Response 命令报文编码如下:

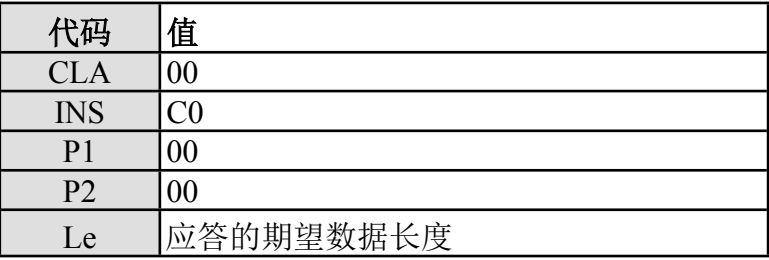

### **3).命令报文数据域**

命令报文数据域不存在。

### **4).响应报文数据域**

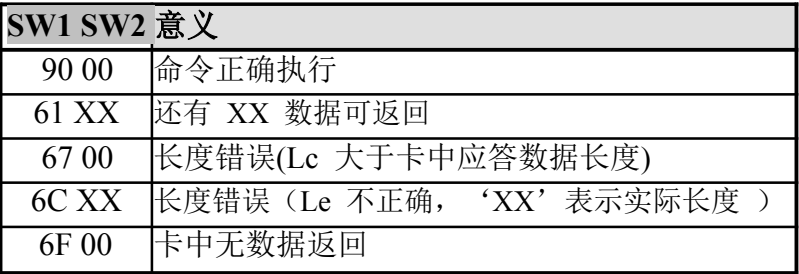

# 、 **Internal Authentication 内部认证**

## **1).定义和范围**

Internal Authentication 命令提供了利用接口设备发来的随机数和自身存储 的相关密钥进行数据认证的功能。

# **2).命令报文**

Internal Authentication 命令报文编码如下:

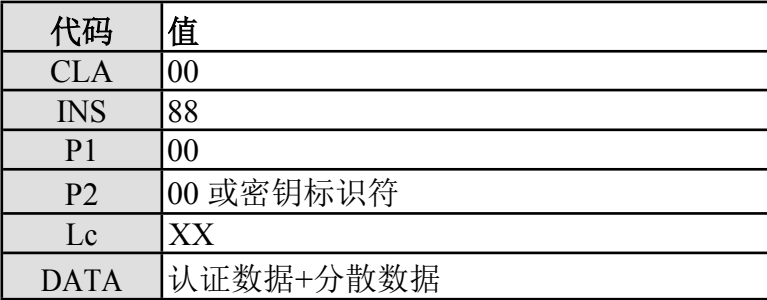

## **3).命令报文数据域**

命令报文数据域 DATA 的内容是应用专用的认证数据。如果数据域长度超 过 8 字节(必须为 8 的倍数), 则表示使用临时密钥进行外部认证, 指定密钥 经过几级处理由密钥分散级数和 Lc 确定,若二者不一致, 则返回错误信息。密 钥分散级数取密钥用途的高 3 位。

如待处理的输入数据包括多级的分散因子,按最后一次分散因子在前、最 先一次分散因子在后的顺序输入。

临时密钥在 PSAM 卡下电后自动消失,不允许读。临时密钥产生后,与原 密钥的属性一致。

### **4).响应报文数据域**

应答报文数据域内容是相关认证数据 DES 运算的结果。

# **5).响应报文状态码**

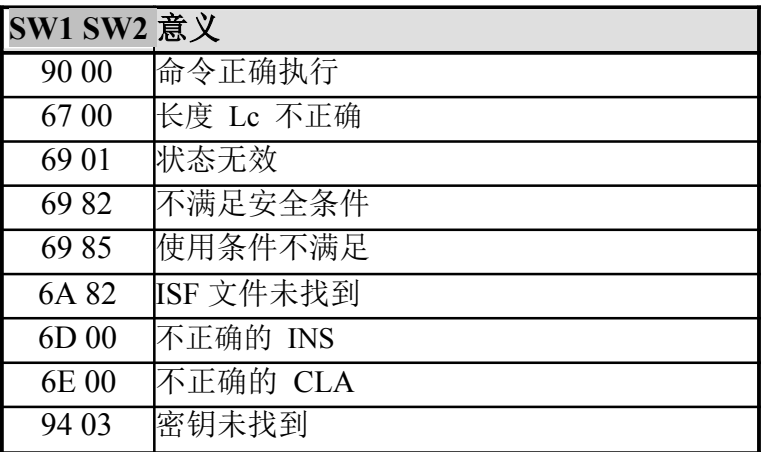

# 、 **PIN Unblock 个人密码的解锁**

## **1).定义和范围**

PIN Unblock 命令给发卡方提供了解锁人个密码的功能。

当 PIN Unblock 命令成功的完成后,卡将重置个人密码错误计数器。

## **2).命令报文**

PIN Unblock 命令报文编码如下:

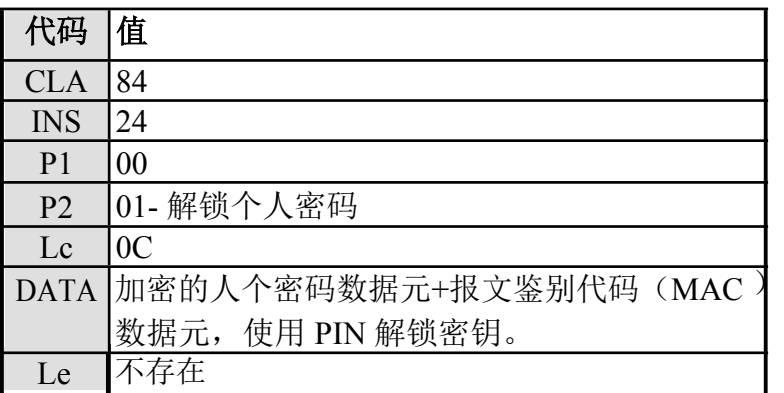

### **3).命令报文数据域**

命令报文数据域为使用 PIN 解锁密钥加密的人个密码数据元+报文鉴别代码 (MAC)数据元。

解锁个人密码应重置错误计数器,不改变个人密码。DATA 包括用 PIN 解 锁密钥加密 PIN 后的密文+用 PIN 解锁密钥产生的 MAC。

MAC 错误三次后,将当前应用永久锁住。

### **4).响应报文数据域**

响应报文数据域不存在。

### **5).响应报文状态码**

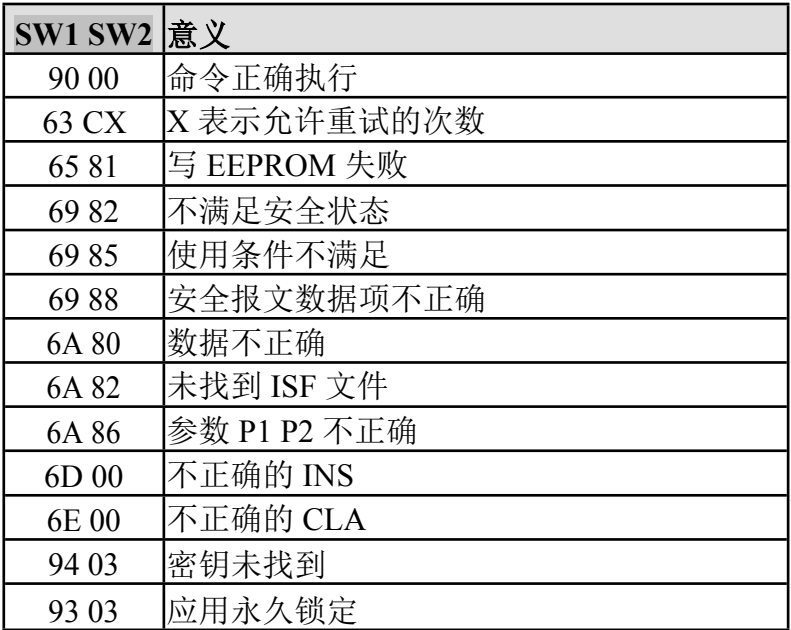

# 、 **Read Binary 读二进制**

## **1).定义和范围**

Read Binary 命令用于读取二进制文件的内容。

# **2).命令报文**

Read Binary 命令报文编码如下:

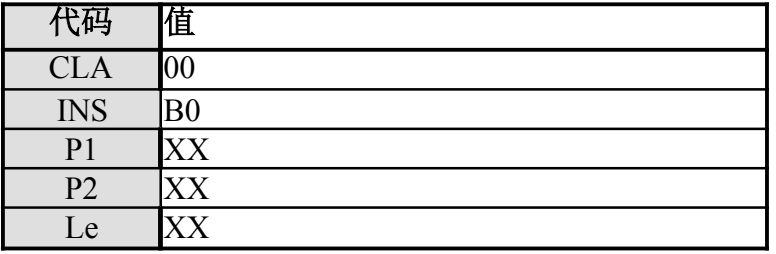

• 若 P1 的高三位为 100, 则低五位为短的文件标识符, P2 为读的偏移量。

• Le 表示要读取的字节数,最大值为110。若 Le 为 00, 则送回警告状 态 6C XX, 请求 Le 置为 XX 并重发该命令。

## **3).命令报文数据域**

命令报文数据域不存在。

### **4).响应报文数据域**

应答报文数据域的内容为读出的二进制文件的内容。

### **5).响应报文状态码**

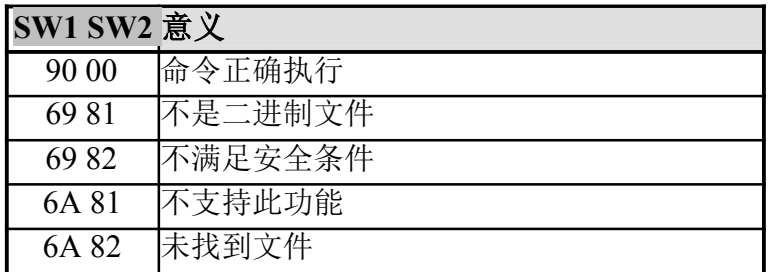

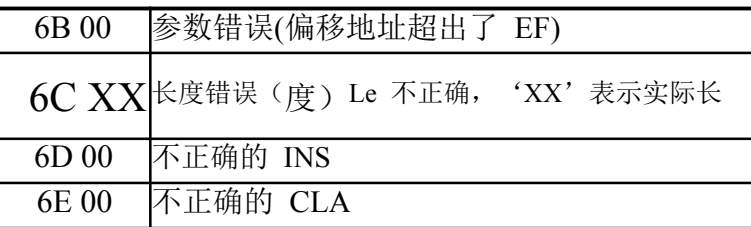

# 、 **Read Record 读记录**

## **1).定义和范围**

Read Record 命令用于读取记录文件的内容。该命令适用于定长记录文件、 循环定长记录文件、变长记录文件。

## **2).命令报文**

Read Record 命令报文编码如下:

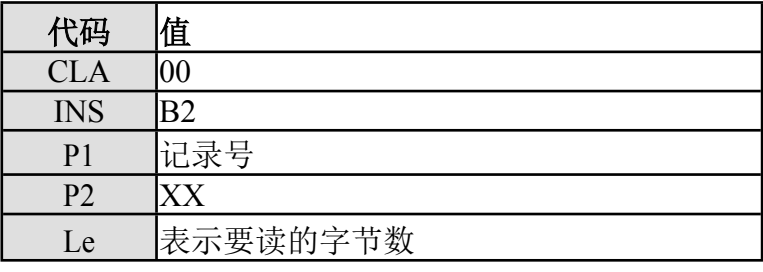

• P1 为记录号, 如果文件有 N 个记录, 则 P1 可取为 1-N。

• P2 的低 3 位为 100,若高 5 位不为 00000 表示短文件标识符,否则表 示当前文件。

## **3).命令报文数据域**

命令报文数据域不存在。

### **4).响应报文数据域**

所有执行成功的 Read Record 命令的响应报文数据域由读取的记录组成。

### **5).响应报文状态码**

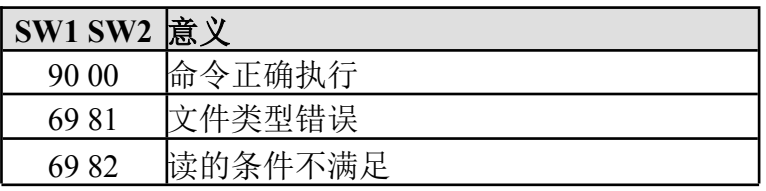

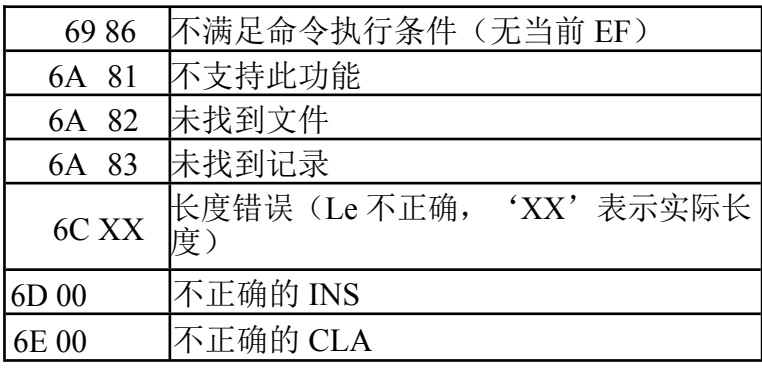

# 、 **Select File 选择文件**

## **1).定义和范围**

Select File 命令通过文件名来选择 IC 卡中的文件。

# **2).命令报文**

Select File 命令报文编码如下:

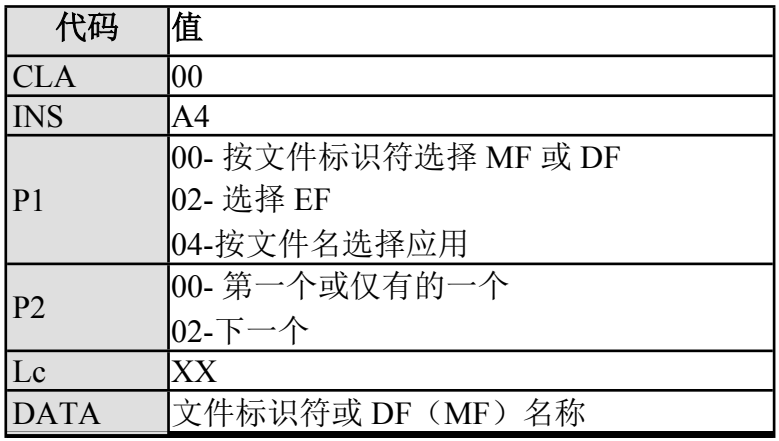

# **3).命令报文数据域**

命令报文数据域为文件标识符或 DF(MF)名称。

### **4).响应报文数据域**

应答报文数据域包括所选择的 DDF 或 ADF 的文件控制信息 FCI。

#### **DDF 回送的文件控制信息 FCI:**

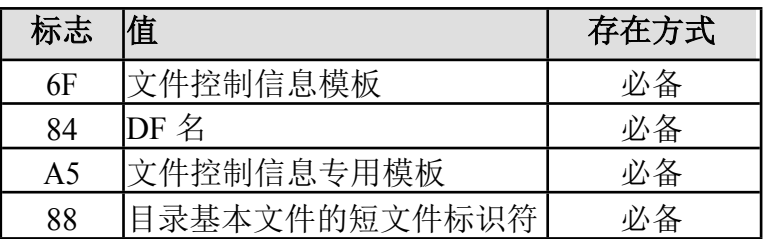

### **ADF 回送的文件控制信息 FCI:**

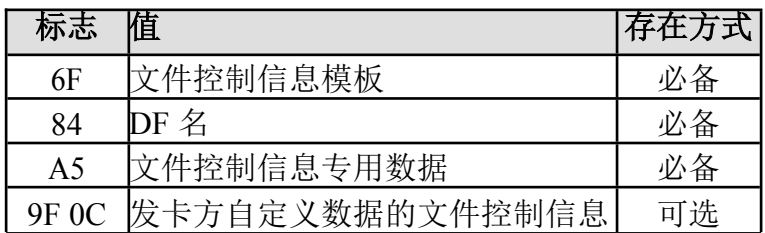

#### **EF 回送的文件控制信息 FCI:**

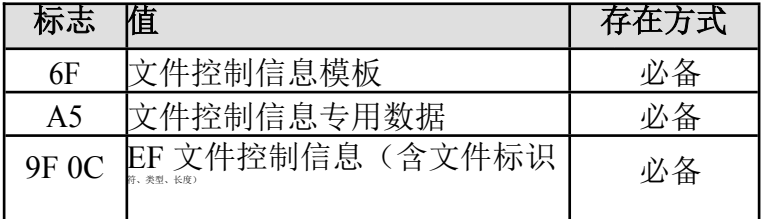

# **5).响应报文状态码**

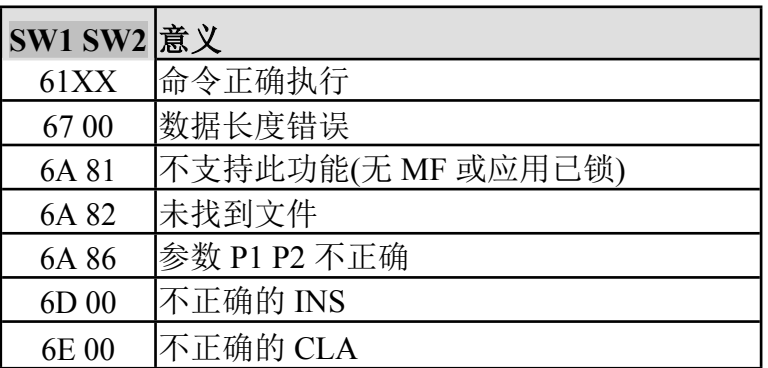

# 、 **Update Binary 修改二进制**

# **1).定义和范围**

Update Binary 命令用于以密文或明文的形式修改二进制文件。

# **2).命令报文**

Update Binary 命令报文编码如下:

| 代码             | 值     |
|----------------|-------|
| <b>CLA</b>     | 00/04 |
| <b>INS</b>     | D6    |
| P <sub>1</sub> | XХ    |
| P <sub>2</sub> | XХ    |
| Lc             | XХ    |
| <b>DATA</b>    | 写入的数据 |

**说明:**若 P1 的高三位为 100,则低五位为二进制文件的短文件标识符,P2 为欲写文件的偏移量。

P1 说明如下:

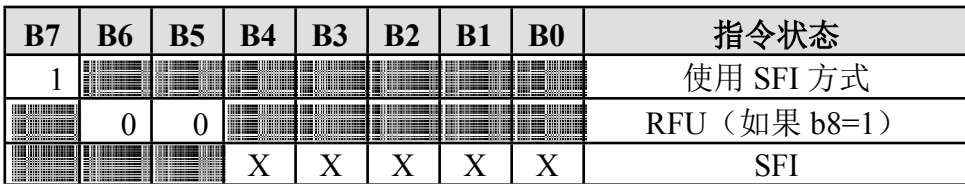

### **3).命令报文数据域**

命令报文数据域包括更新原有数据的新数据,使用安全报文时,命令中的 数据域包明文+MAC 或者密文+MAC。MAC 是由卡片维护密钥或应用维护密钥 更新原有数据的新数据计算而得到的。

- 当文件类型最高位为 0,次高位为 0 时则采用明文形式,Lc 表示要写 入的字节数,DATA 为要写入的数据。
- 当文件类型最高位为 0,次高位为 1 时则采用明文+MAC 安全报文形式, Lc 为要写入的字节数 + 4 字节安全报文, DATA 为要写入的明文数据 + 4 字节安全报文。
- 当文件类型最高位为 1,次高位为 1 时则采用密文+MAC 安全报文形式,

Lc 为要写入的字节数 + 4 字节安全报文, DATA 为要写入的密文数据 +

4 字节安全报文。其中生成密文数据的明文形式为: 明文数据长度 (Len)+明文数据+补位(00)

• 文件类型的最高位为 1,次高位为 0 时则采用密文形式。写二进制文件 时,若 CLA 与文件类型的第 4 位不匹配, 如 CLA 为 04, 而文件类型 为 00 时, 则返回"6981"。

注:二进制文件类型为 00 时,数据也可以以密文+MAC 形式写入。

#### **4).响应报文数据域**

响应报文数据域不存在。

#### **5).响应报文状态码**

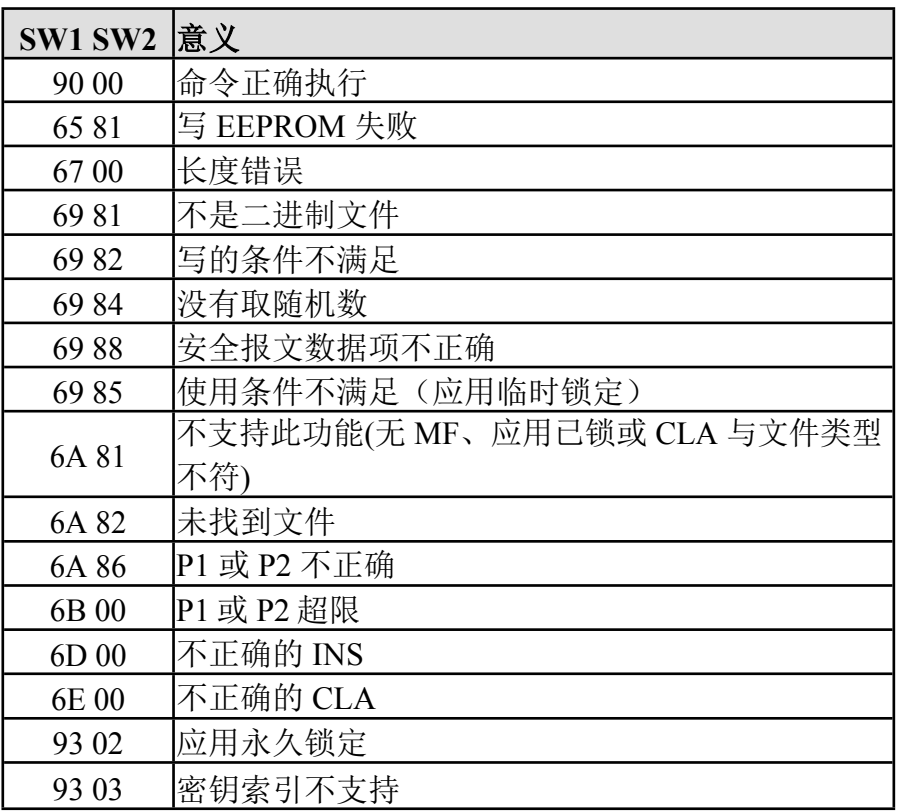

# 、 **Append Record 追加记录**

# **1).定义和范围**

Append Record 命令用于追加记录文件。该命令适用于变长记录文件和循环文件。

# **2).命令报文**

Append Record 命令报文编码如下:

| 代码             | 值        |
|----------------|----------|
| <b>CLA</b>     | 00/04    |
| <b>INS</b>     | E2       |
| P <sub>1</sub> | 00       |
| P <sub>2</sub> | XX       |
| Lc             | 后续数据域的长度 |
| <b>DATA</b>    | 新记录数据    |

**说明:**P2 的低 3 位为 000,如果高 5 位不为 00000 则表示短文件标识符,否则表 示当前文件。

**P2 说明:**

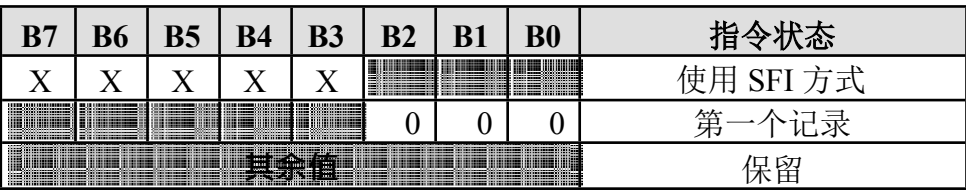

### **3).命令报文数据域**

命令报文数据域包括新数据,使用安全报文时,命令中的数据域包明文 +MAC 或者密文+MAC。MAC 是由卡片维护密钥或应用维护密钥对更新的新数 据计算而得到的。

- 命令报文数据域由写入的新记录组成。
- 当文件类型最高位为 0,次高位为 0 时则采用明文形式,Lc 表示要写 入的字节数,DATA 为要写入的数据。
- 当文件类型最高位为 0,次高位为 1 时则采用明文+MAC 安全报文形式, Lc 为要写入的字节数 + 4 字节安全报文, DATA 为要写入的明文数据 +

4 字节安全报文。

- 当文件类型最高位为 1,次高位为 1 时则采用密文+MAC 安全报文形式, Lc 为要写入的字节数 + 4 字节安全报文, DATA 为要写入的密文数据 + 4 字节安全报文。其中生成密文数据的明文形式为: 明文数据长度 (Len) +明文数据+补位(00)
- 文件类型的最高位为 1,次高位为 0 时则采用密文形式。写记录文件时, 若 CLA 与文件类型的第 4 位不匹配, 如 CLA 为 04, 而文件类型为 00 时,则返回"6981"。

### **4).响应报文数据域**

响应报文数据域不存在。

### **5).响应报文状态码**

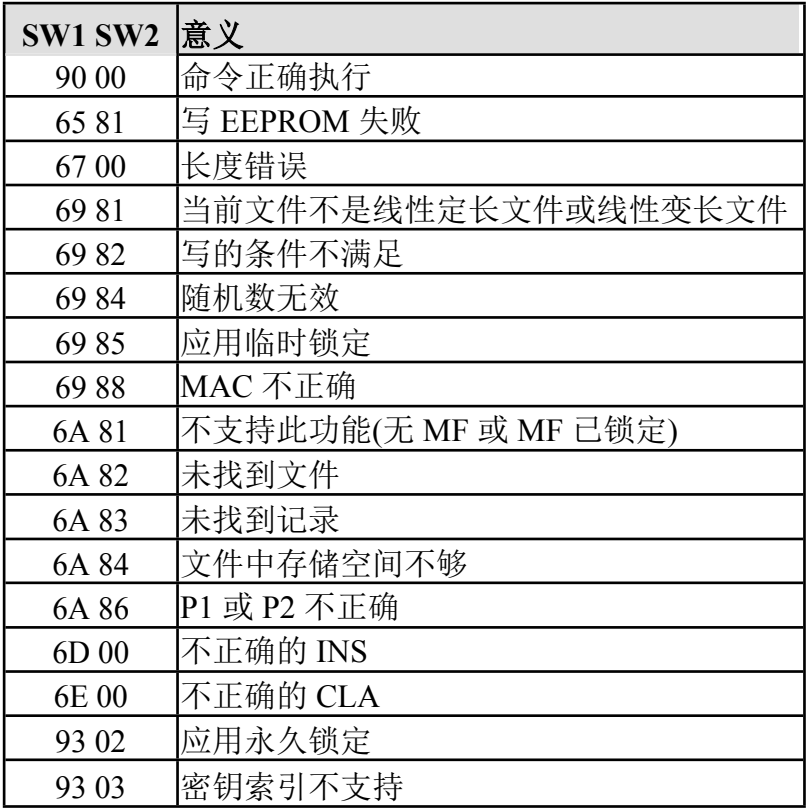

# 、 **Update Record 修改记录**

# **1).定义和范围**

Update Record 命令用于修改记录文件。该命令适用于定长记录文件和变 长记录文件。

# **2).命令报文**

Update Record 命令报文编码如下:

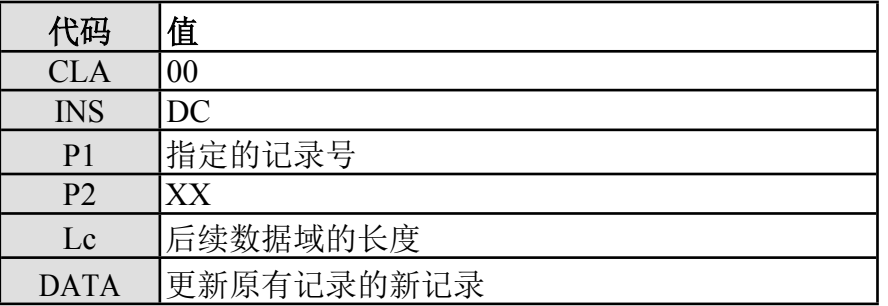

P2 说明: 低 3 位为 100, 如果高 5 位不为 00000 则表示短文件标识符。本

命令可操作的三种记录文件被选择后当前记录都是第一条记录。

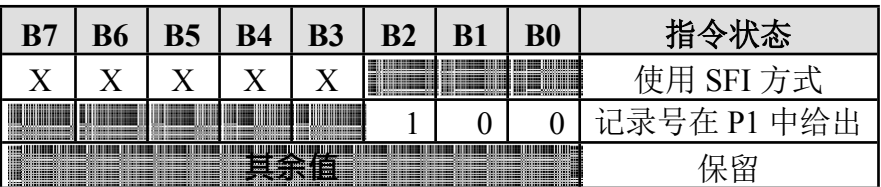

## **3).命令报文数据域**

命令报文数据域包括由更新原有记录的新记录组成,使用安全报文时,命 令中的数据域包明文+MAC 或者密文+MAC。MAC 是由卡片维护密钥对更新原 有记录计算而得到的。

- 命令报文数据域由写入的新记录组成。
- 当文件类型最高位为 0,次高位为 0 时则采用明文形式,Lc 表示要写 入的字节数,DATA 为要写入的数据。
- 当文件类型最高位为 0,次高位为 1 时则采用明文+MAC 安全报文形式, Lc 为要写入的字节数 + 4 字节安全报文, DATA 为要写入的明文数据 +
4 字节安全报文。

- 当文件类型最高位为 1,次高位为 1 时则采用密文+MAC 安全报文形式, Lc 为要写入的字节数 + 4 字节安全报文, DATA 为要写入的密文数据 + 4 字节安全报文。其中生成密文数据的明文形式为: 明文数据长度 (Len) +明文数据+补位(00)
- 文件类型的最高位为 1,次高位为 0 时则采用密文形式。写记录文件时, 若 CLA 与文件类型的第 4 位不匹配, 如 CLA 为 04, 而文件类型为 00 时,则返回"6981。

#### **4).响应报文数据域**

响应报文数据域不存在。

#### **5).响应报文状态码**

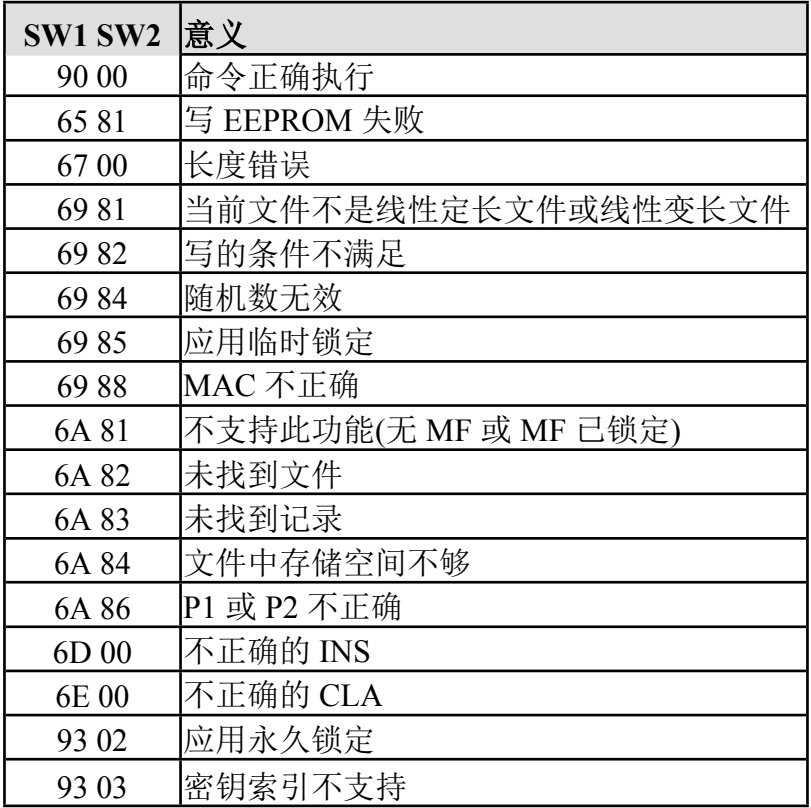

# 、 **Verify 校验**

#### **1).定义和范围**

Verify 命令用于校验命令数据域的个人密码的正确性。

### **2).命令报文**

Verify 命令报文编码如下:

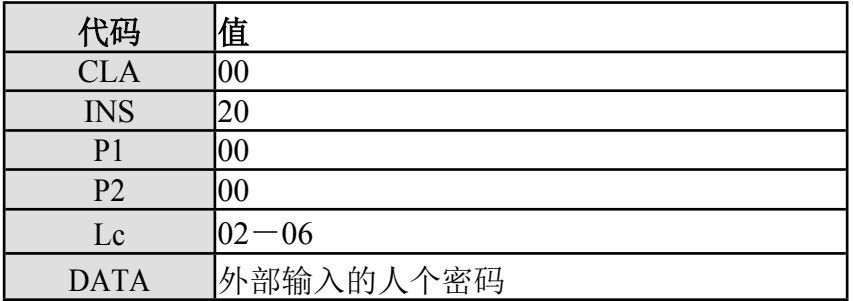

#### **3).命令报文数据域**

命令报文数据域由持卡者输入的个人密码组成。

- 若校验成功,则安全状态寄存器的值被置成该密钥的后续状态,同时错 误允许计数器被置成初始值。若校验错误,则再试次数减 1。若人个密 码已被锁死,则不能再执行该命令。被锁死的人个密码可以用解锁、 重装指令恢复。
- 如果为全局 PIN, 则 PIN 为全局后续状态且与其它非全局后续状态进行 或操作;如果存在全局外部认证 KEY, 则其后续状态与全局外部认证 KEY 进行或操作组成全局后续状态。
- 命令数据域外部输入的人个密码与卡中存放的人个密码校验失败时,IC 卡 将回送 SW1 SW2=63CX, X 表示允许重试的次数。当卡回送 63C0 时, 表示不能重试,此时再使用校验命令时,将回送失败状态码'6983'。

#### **4).响应报文数据域**

响应报文数据域不存在。

**5).响应报文状态码**

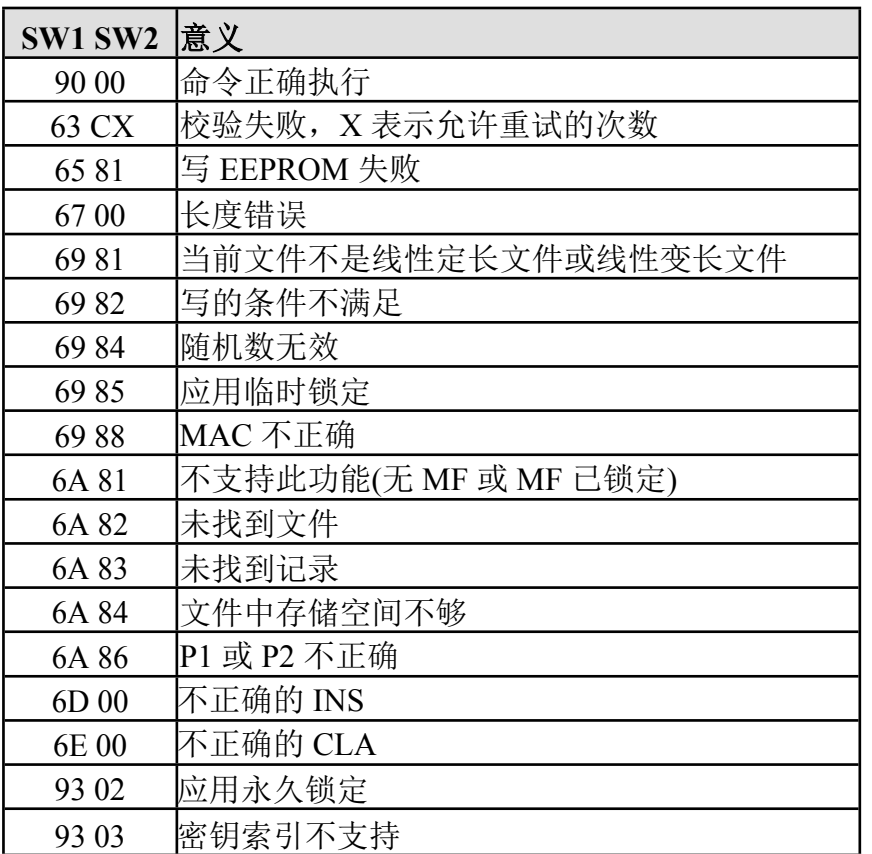

# 、 **Change PIN 修改**

### **1).定义和范围**

Change PIN 允许持卡人将当前个人密码修改为新的密码。当 Change PIN 命令成功完成后,卡片要进行以下操作:

①PIN 尝试计数器复位至尝试次数上限;

②将原个人密码置为新的个人密码。

### **2).命令报文**

Change PIN 命令报文编码如下:

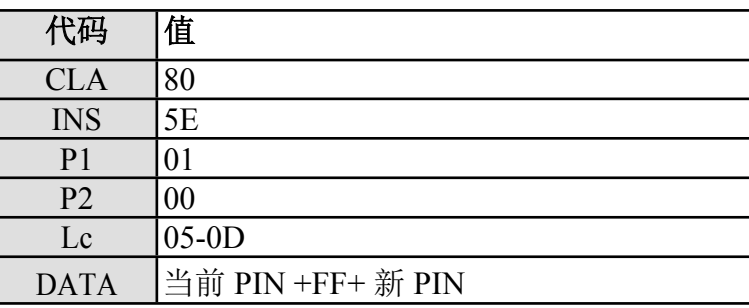

#### **3).命令报文数据域**

命令报文数据域为当前的 PIN+FF+|| 新的 PIN

#### **4).响应报文数据域**

响应报文数据域不存在。

#### **5).响应报文状态码**

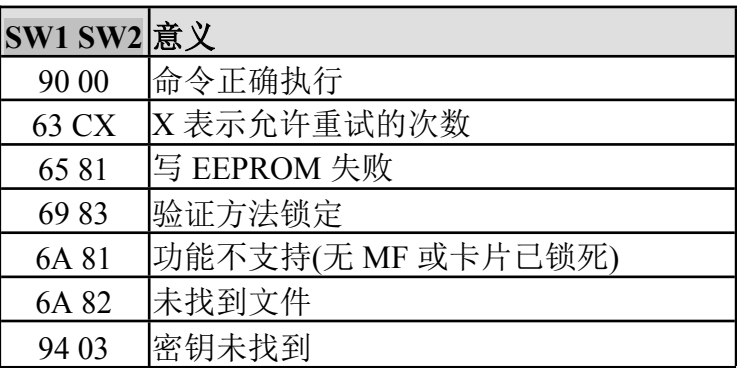

# 、 **Reload PIN 重装个人密码**

### **1).定义和范围**

Reload PIN 命令用于发卡方重新给持卡人产生一个新的个人密码(可以与 原个人密码相同)。

Reload PIN 只能在拥有或能访问到 PIN 重装子密钥(DRPK)的发卡方终 端(例如发卡方银行终端)上执行。

在成功执行 Reload PIN 命令后, IC 卡必须完成以下操作:

①PIN 错误允许计数器复位;

②IC 卡的原 PIN 被设置为新的值。

#### **2).命令报文**

Reload PIN 命令报文编码如下:

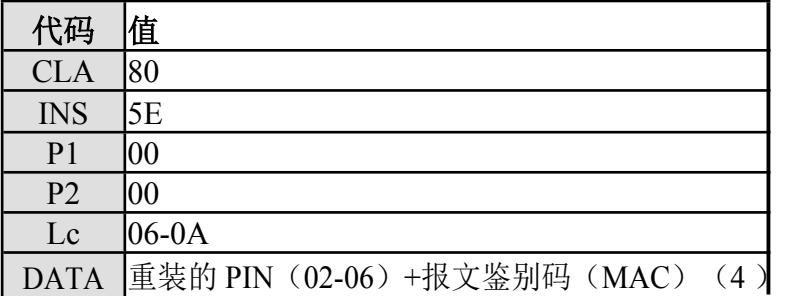

#### **3).命令报文数据域**

命令报文数据域为重装的 PIN (02-06) +报文鉴别码 (MAC) (4), 报 文鉴别码是用类型为 PIN 重装子密钥的密钥来产生。

#### **4).响应报文数据域**

响应报文数据域不存在。

#### **5).响应报文状态码**

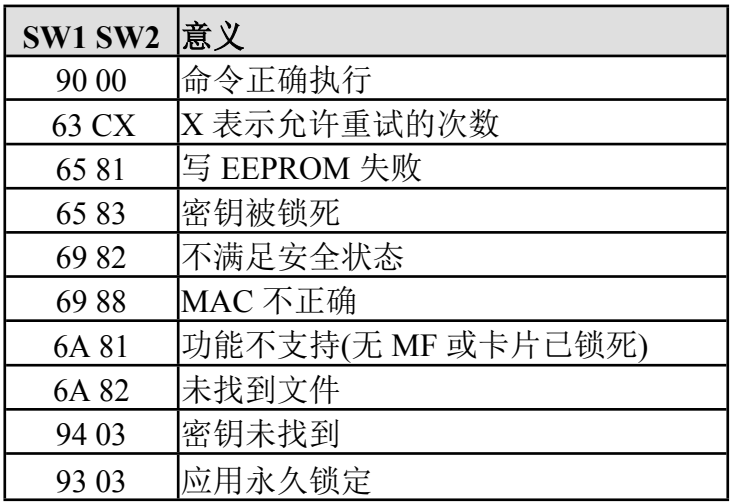

# **、 解锁口令 UNBLOCK**

#### **1).定义和范围**

UNBLOCK 命令用于解锁被锁定的个人密码。

#### **2).命令报文**

UNBLOCK 的命令报文如下:

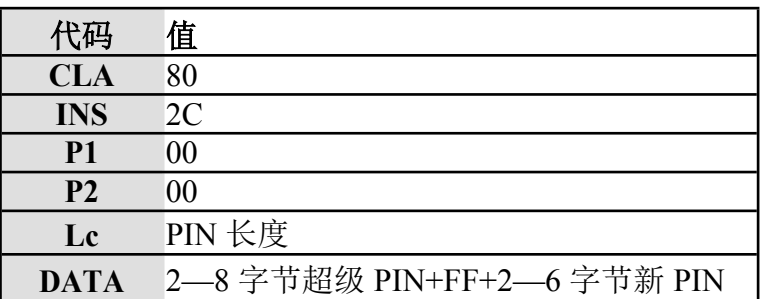

#### **3).命令报文数据域**

数据域信息为 2-8 字节的超级 PIN 加上 2-6 字节的新 PIN, 中间以'FF' 的形式分隔。

在满足该解锁口令使用条件,并且该解锁口令未被锁死时才执行该命令, 该命令不改变安全状态寄存器的值。

若解锁口令核对成功,则新口令值取代解锁口令指定的原口令(不受更改 权限的限制), 且将口令错误计数器和解锁口令错误计数器恢复成原始值。

若解锁口令失败,则解锁口令可再试次数减一,如果超级 PIN 被锁住,则 无法被解锁。

#### **5).响应报文数据域**

响应报文数据域不存在。

#### **6).响应报文状态码**

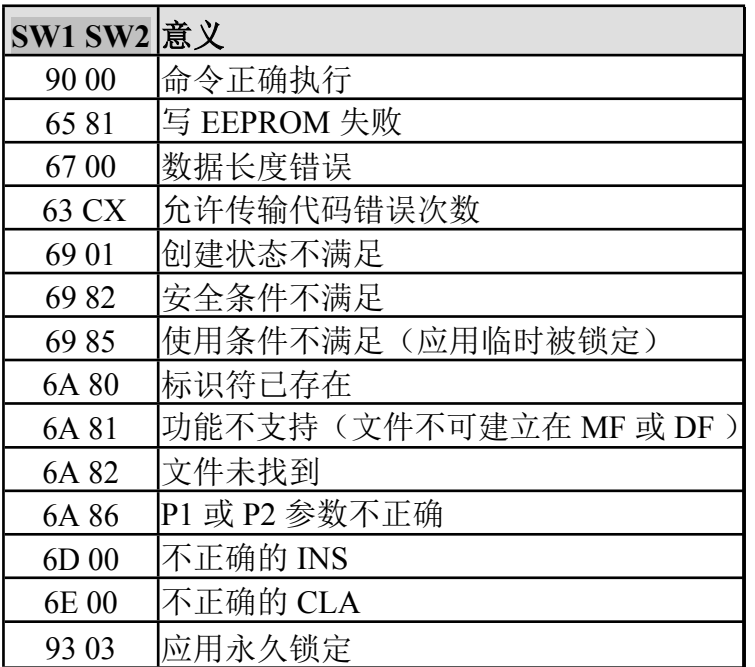

# 、 **MAC1 计算 INIT\_SAM\_FOR\_PURCHASE**

#### **1).定义和范围** I

此命令只适用于 PSAM 卡。NIT\_SAM\_FOR\_PURCHASE 命令可支持多级 消费密钥分散机制,产生《中国金融集成电路(IC)卡规范》中定义的 MAC1。 根据城市 IC 卡试点技术方案,可以利用试点城市标识、城市代码标识、卡片应 用序列号、随机数和交易信息得到过程密钥,进而加密得到 MAC。PSAM 卡产 生脱机交易流程中 MAC1 的过程如下所示:

- PSAM 在其内部用 GMPK(全国消费主密钥)对试点城市标识分散,得 到二级消费主密钥 BMPK;
- PSAM 在其内部用 BMPK 对城市代码标识分散,得到城市代码消费主密 钥 MPK;
- PSAM 在其内部用 MPK 对卡片应用序列号分散,得到卡片消费子密钥 DPK;
- PSAM 在其内部用 DPK 对卡片传来的伪随机数、脱机交易序号、终端交 易序号加密, 得到过程密钥 SESPK, 作为临时密钥存放在卡中;
- PSAM 在其内部用 SESPK 对交易金额、交易类型标识、终端机编号、交 易日期(终端)和交易时间(终端)加密得到 MAC1, 将 MAC1 传送 出去。

在此过程中,所有的中间结果只保留在卡片内部,外界无法得到。只有进行 本命令后,才允许进行 MAC2 校验的命令。

#### 参与处理的终端机编号和终端交易序号由卡片操作系统从卡片中取得。

INIT\_SAM\_FOR\_PURCHASE 命令可支持多级消费密钥分散机制,消费密钥 的分散过程由 Lc 和消费密钥共同确定, 如果二者不一致, 则返回错误信息。

#### **2).命令报文**

INIT SAM FOR PURCHASE 命令报文见表 3-6。

#### **代码 值**

**深圳市峰华科技有限公司 Page 79 of 107**

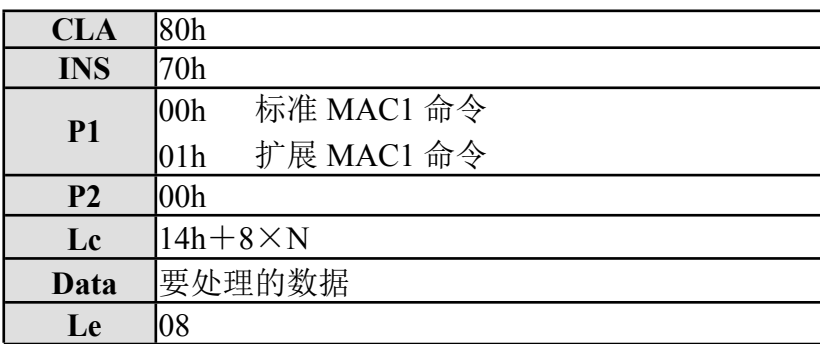

表 3-6 INIT SAM FOR PURCHASE 命令报文

**说明:**P1='00'时,为标准的 MAC1 命令,即在 DF 下只能作 0 级或 1 级分散。

P1= '01' 时, 为扩展的 MAC1 命令, 即在 DF 可以作多级分散。

#### **3).命令报文数据域**

命令报文数据域包括的数据以下列顺序排列:

- 用户卡随机数,4 字节
- 用户卡交易序号,2 字节
- 交易金额,4 字节
- 交易类型标识,1 字节
- 交易日期(终端),4 字节
- 交易时间(终端),3 字节
- 消费密钥版本号,1 字节
- 消费密钥算法标识,1 字节
- 用户卡应用序列号,8 字节
- 成员银行标识,8 字节
- 试点城市标识,8 字节

#### **5).响应报文数据域**

响应报文数据域包括以下数据(按顺序返回):

——4 字节的终端脱机交易序号

——4 字节的 MAC1

#### **6).响应报文状态码**

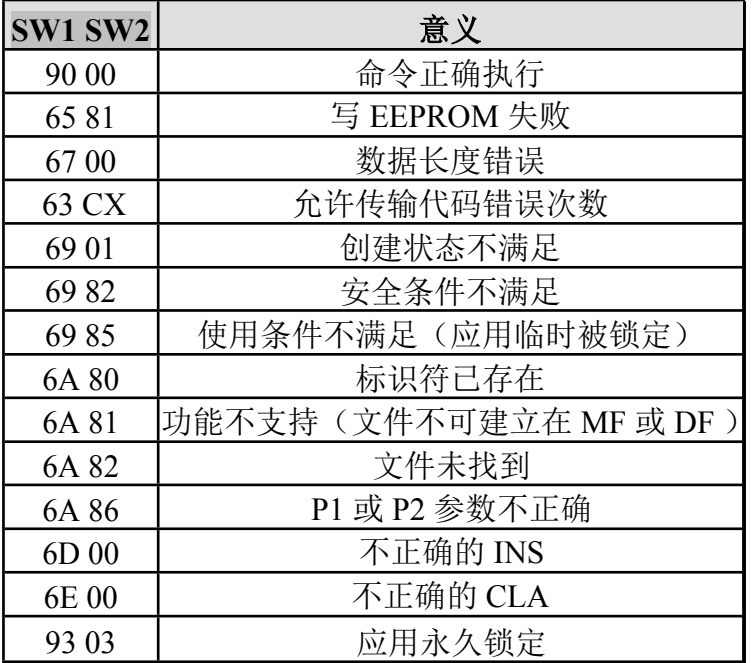

**例 :**有一密钥内容为 00~FF 的 TYPE = 62 、Kv = 00 的密钥 GMPK, MF 下的终端信息文件内容为 01~06, 进行第一次 MAC1 计算命令报 文如下:

80 70 00 00 2C 11 22 33 44 00 00 00 00 00 01 06 19 99 07 20 12 30 59 00 00 19 98 08 17 00 00 00 30 11 22 33 44 55 66 77 88 88 77 66

55 44 33 22 11

响应报文及状态:

00 00 00 00 BA 22 E8 D4 9000

### **1).定义和范围**

此命令只适用于 PSAM 卡。CREDIT\_SAM\_FOR\_PURCHASE 命令利用 INIT\_SAM\_FOR\_PURCHASE 命令产生的过程密钥 SESPKP 校验 MAC2, 过程 如下所示:

- 检查 MAC2 尝试计数器,如 MAC2 未被锁定,PSAM 在其内部用 SESPK 对交易金额加密得到 MAC2, 与命令报文中的数据进行比较;
- 若命令执行成功,PSAM 卡将应用中的终端脱机消费交易序号加 1;
- 如命令执行不成功,PSAM 卡将 MAC2 尝试计数器减 1,并回送状态 码'63Cx',这里'x'是 MAC2 尝试计数器的新值;
- 如果'x'为零,PSAM 卡将锁定消费密钥所在的 ADF。 在此过 程中,所有的中间结果只保留在卡片内部,外界无法得到。

CREDIT SAM FOR PURCHASE 命令必须在 INIT SAM FOR PURCHASE 命令成功执行后才能进行。

若 MAC2 尝试计数器为 0 的话,消费密钥所在的应用将被锁定,只能在应 用维护密钥的控制下应用解锁后使用。

应用下的 MAC2 错误计数器在应用下所有消费密钥 MAC2 校验错误的情况 下都要被减 1。

卡片的状态在命令执行后将复原为 MAC1 校验前的状态。

#### **2).命令报文**

CREDIT SAM FOR PURCHASE 命令报文见表 3-7。

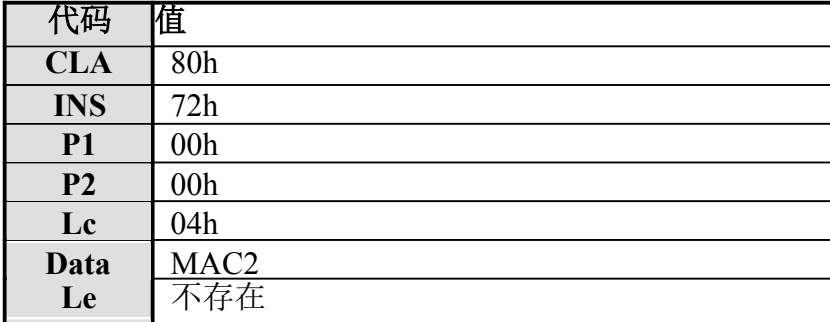

表 3-7 CREDIT\_SAM\_FOR\_PURCHASE 命令报文

#### **3).命令报文数据域**

命令报文数据域包括 4 字节的 MAC2。

#### **5).响应报文数据域**

响应报文数据域不存在。

#### **6).响应报文状态码**

响应报文可能的状态码如下:

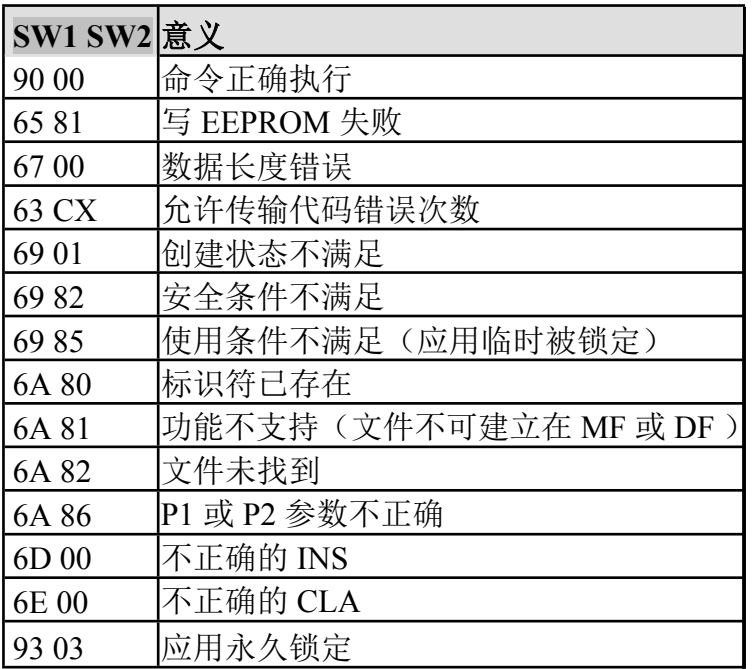

### **7).举例说明**

例如:续上一节例子,MAC2 校验的命令报文如下:

80 72 00 00 04 30 D4 26 05

响应状态如下:9000

# **8、安全机制**

# **8.1、 加密算法**

SingleDES—密钥长度为 8 字节,数据为 8 字节 加密算法如 下:

#### **Y=DES(K)[X]**

解密算法如下:

### **X=DES-1(K)[Y]**

TripleDES—密钥长度为 16 字节(**K=(KL||KR)**),数据为 8 字节 加密算法 如下:

### **Y=DES(KL)[ DES-1(KR)[DES(KL)[X]]]**

解密算法如下:

### **Y=DES-1(KL)[ DES(KR)[DES-1(KL)[X]]]**

### **8.2、 密钥管理**

#### **8.2.1、 共存应用**

为了独立地管理一张卡上不同应用的安全问题,每一个应用应该放在一个单 独的 ADF 中。亦即在应用之间应该设计一道"防火墙", 以防止跨过应用进行非 法访问。另外,每个应用也不应该与个人化要求和卡中共存的其它应用规则发生 冲突。

#### **8.2.2、 密钥的独立性**

在 IC 卡中, 用于特定功能(如: 扣款)的加密/解密密钥不能被任何其它功 能所使用,包括保存在 IC 卡中的密钥和用来产生、派生、传输这些密钥的密钥。 某些密钥也可以保存在 SAM 中,每一种密钥只能执行特定的功能。

#### **8.2.3、 密钥的生成**

密钥必须按照一定的算法在保密、安全的地方生成,例如首先生成主密钥或 多级主密钥, 然后将主密钥保存在绝对安全的地方(例如 IC 中或主机中)。密钥 下装时,首先使用主密钥同 IC 卡的特征字节(如应用序号)做加密生成子密钥 (临时存在),在进行密钥的分散时,将密钥以明文或密文的形式下装入 IC 卡中, 之后临时子密钥消失,整个过程应在保密、安全可靠的方式下进行。

#### **8.2.4、 密钥装载**

密钥装载采用安全报文的方式,利用 WRITE KEY 命令来进行。安全报文 产生的方式参见命令的说明。

密钥装载的控制过程如下:

**深圳市峰华科技有限公司 Page 85 of 107**

- 卡片主控密钥在卡片主控密钥的控制下更新;
- 卡片维护密钥在卡片主控密钥的控制下装载和更新;
- 应用主控密钥在卡片主控密钥的控制下装载;
- 应用主控密钥在应用主控密钥的控制下更新;
- 应用维护密钥在应用主控密钥的控制下装载和更新;
- 应用主工作密钥在应用主控密钥的控制下装载和更新。

#### **8.2.5、 密钥访问**

- 密钥不允许直接读;
- 密钥必须在主控密钥的控制下更新;
- 消费密钥不能被外界直接访问,只能接受内部操作系统发来的进行 MAC 计算的指令,按照指定的流程计算出 MAC;
- 计算临时密钥产生的结果只保留在卡片内部,不能被外界直接访问。

#### **8.2.6、 密钥属性**

密钥的使用都有一定的限制,必须满足密钥属性的要求。 密钥属性应包括 以下几项:

#### **1).密钥用途**:

密钥用途长度为1字节,低5位为密钥类型,高3位为密钥分散级数。密 钥类型约定如下:

- ——0,主控密钥
- ——1,维护密钥
- ——2,消费密钥
- ——3, PIN 解锁密钥
- ——4,重装 PIN 密钥
- ——5,用户卡应用维护密钥
- ——6, MAC 密钥
- ——7,加密密钥
- ——8,MAC、加密密钥
- ——9, 内部认证密钥
- ——10, 超级 PIN
- ——11, 个人密码 PIN
- ——12, 解密密钥
- ——13, PSAM 导出密钥
- ——14, PSAM 导出密钥保护密钥
- ——15, 用户自定义

——16-31 保留

#### **2).密钥算法标识**

密钥算法标识指定了密钥所支持加密算法,长度 1 字节。密钥算法标识约 定如下:

 $-$ 0, 3DES

 $-1$ , DES

——2-255,保留

#### **3).密钥版本**

密钥版本指定某种类型密钥的标识,长度1字节。对消费密钥来说,密钥版 本是用于消费交易密钥选择过程中的密钥版本号,而对于其他密钥来说,密钥版 本是密钥标识。

#### **4).密钥分散算法**

简称 Diversify, 是指将一个双长度的密钥 MK, 对分散数据进行处理, 推 导出一个双长度的密钥 DK。

推导 DK 左半部分的方法是:

- 将分散数据的最右 16 个数字作为输入数据;
- 将 MK 作为加密密钥;
- 用 MK 对输入数据进行 3DES 运算。 推 导 DK 右半部分的方法是:
- 将分散数据的最右 16 个数字求反,作为输入数据;
- 将 MK 作为加密密钥;
- 用 MK 对输入数据进行 3DES 运算。

### **8.2.7、 密钥的使用和存放**

密钥在使用过程中,每一种密钥只能执行特定的功能,并且采用 Triple DES 使用 16 字节长度的密钥进行加密。在交易过程中,使用临时密钥进行安全交易。 密钥在 IC 卡中不应被泄露,也就是说,禁止对密钥进行读操作。

### **8.2.8、 密钥的终止**

每种密钥都有其生命周期,如果卡片被永久锁住,密钥就被终止使用。

# **8.3、 安全报文**

# **8.3.1、 报文完整性和验证(在非交易过程中的安全报文 MAC)**

MAC 是使用命令中的所有的元素(包含命令头)产生的。MAC 是命令数 据域中最后一个数据元,它的长度为 4 个字节。

MAC 的计算方法如下:

第一步: 终端向 IC 卡发出一个 Get Challenge 命令, 从 IC 卡回送的 4 字节 随机数后缀以'00 00 00 00',所得到的结果作为初始值。

第二步: 按照顺序将以下数据连接在一起形成数据块:

——CLA, INS, P1, P2, Lc+4, Data

——必须置 CLA 的后半字节为'4'

——在命令的数据域中(如果存在)包含明文或加密的数据 第三步:将该

数据块分成 8 字节为单位的数据块,标号为 D1, D2, D3, D4 等, 最后的数据块有可能是 1-8 个字节。

第四步:如果最后的数据块长度是 8 字节的话,则在其后加上 16 进制数字 '80 00 00 00 00 00 00 00',转到第五步。如果最后的数据块长度不足 8 字节的 话,则在其后加上 16 进制数字'80',如果达到 8 字节长度,则转入第五步;否 则在其后加入 16 进制数字'0'直到长度达到 8 字节。

第五步: 对这些数据块使用相应的密钥进行加密。根据密钥的长度采用 Single DES 或 Triple DES。

Triple DES 的加密方法如下图所示:

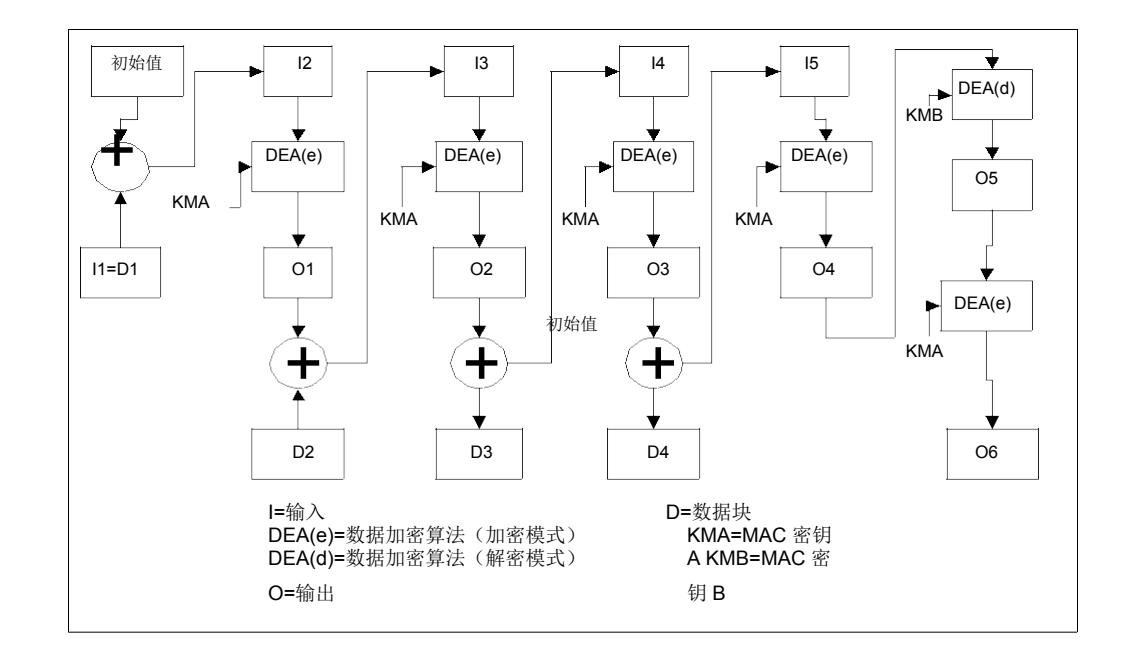

第六步: 最终得到是从计算结果左侧取得的 4 字节长度的 MAC。

### **8.3.2、 安全报文传送的命令情况**

在 ISO/IEC7816-4 中定义了四种命令情况。情况一: 这种情况时, 没有数

据送到 ICC (Lc)中, 也没有数据从卡中返回 (Le)。没有安全报文传送要求的命令情况如下:

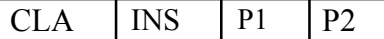

有安全报文传送要求的命令情况如下:

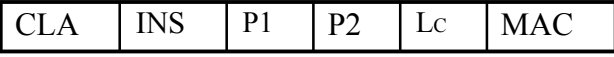

CLA 的第二个半字节是'4'表明支持第二种情况的安全报文传送。L<sup>C</sup> 为 MAC 的长度。

情况二:这种情况时,命令中没有数据送到卡中,但有数据从卡中返回。 没有安全报文传送要求的命令情况如下:

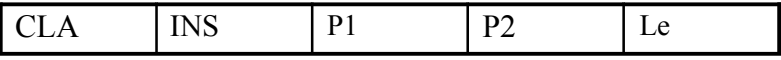

有安全报文传送要求的命令情况如下:

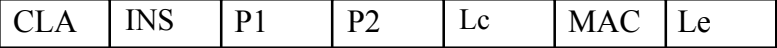

CLA 的第二个半字节是'4'表明支持第二种情况的安全报文传送。L<sup>C</sup> 为

MAC 的长度。

情况三:这种情况时,命令中有数据送到卡中,但没有数据从卡中返回。 没有安全报文传送要求的命令情况如下:

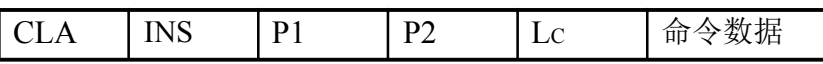

有安全报文传送要求的命令情况如下:

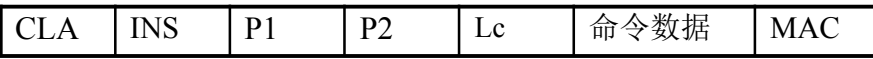

CLA 的第二个半字节是'4'表明支持第二种情况的安全报文传送。L<sup>C</sup> 为 命令数据加上 MAC 的长度。

情况四:这种情况时,在命令中有数据送到卡中,也有数据从卡中返回。 没有安全报文传送要求的命令情况如下:

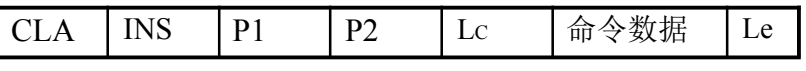

有安全报文传送要求的命令情况如下:

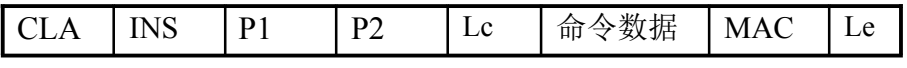

CLA 的第二个半字节是'4'表明支持第二种情况的安全报文传送。L<sup>C</sup> 为 命令数据加上 MAC 的长度。

### **8.4、 数据的加、解密计算**

### **8.4.1、 数据加密计算**

数据加密步骤如下:

第一步: 用 LD 表示明文数据的长度, 在明文数据前加上 LD 产生的新数据 块。

第二步: 将第一步中生成的数据块分解成 8 字节数据块, 标号为 D1, D2, D3, D4 等等。最后一个数据块的长度有可能不足 8 位。

第三步: 如果最后(或唯一)的数据块长度等于 8 字节, 转入第四步; 如果不 足 8 字节, 在右边添加 16 进制数字'80'。如果长度已达 8 字节, 转入第四步; 否 则,在其右边添加 1 字节 16 进制数字'0'直到长度达到 8 字节。 第四步:

对每个数据块用相应的密钥进行加密,根据密钥的长度可以使用

SingleDES 或 TripleDES。

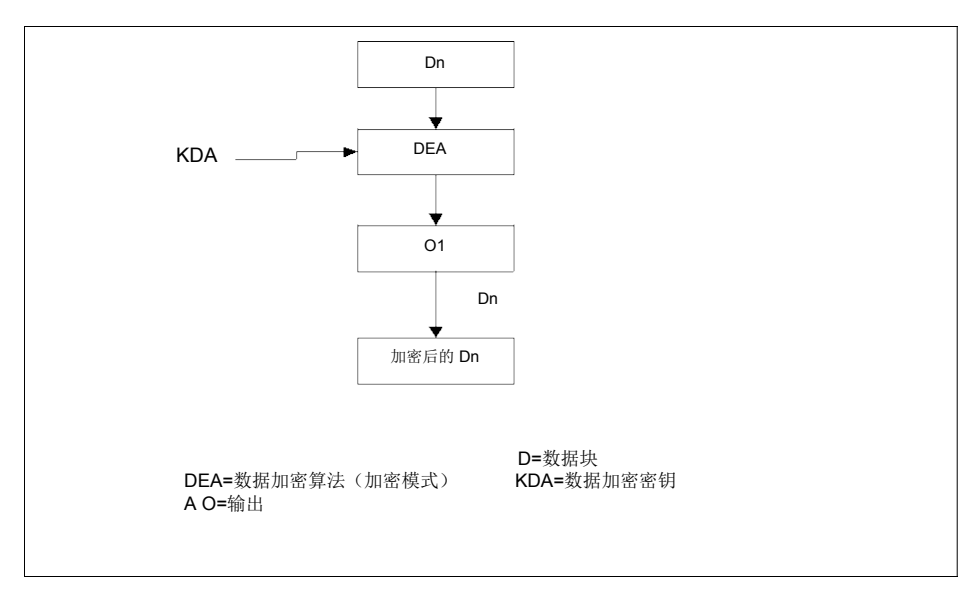

使用 SingleDES 的数据加密

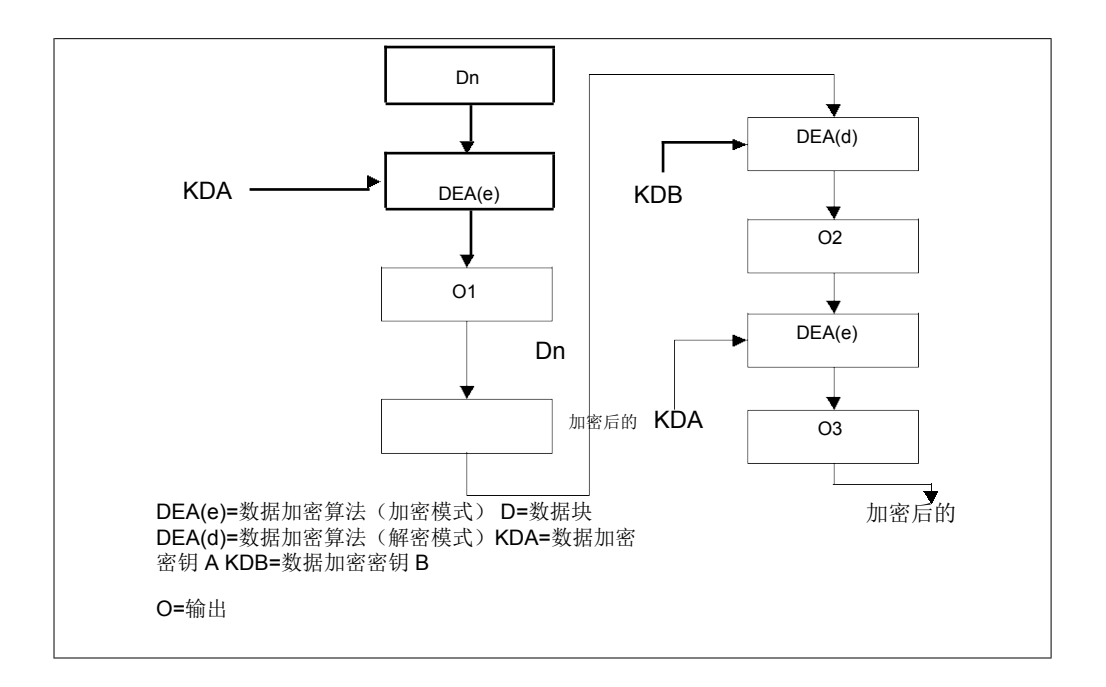

使用 TripleDES 的数据加密 第五步: 计算结束后, 所

有加密后的数据块依照原顺序连接在一起(加密后 的 D1, 加密后的 D2, 等等)。并将结果数据块插入到命令数据域中。

### **8.4.2、 数据解密计算**

数据解密步骤如下:

第一步: 将命令数据域中的数据块分解成 8 字节长的数据块, 标号为 D1, D2, D3, D4 等等。每个数据块使用如下过程进行解密。

用与加密相同的密钥进行解密,SingleDES 和 TripleDES 的解密过程如下图:

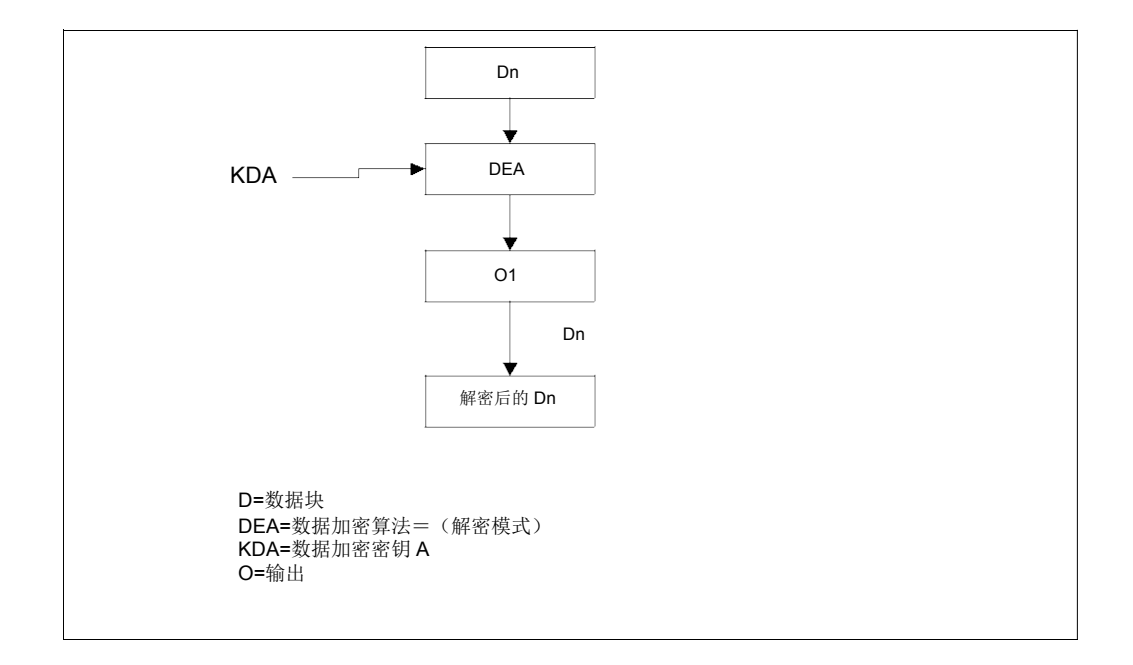

使用 SingleDES 的数据解密 如果采用双长度数据加密

的 DEA 密钥, 则数据块的解密如图 16 所示(使 用数据加密过程密钥 A 和 B 来进行解密)。

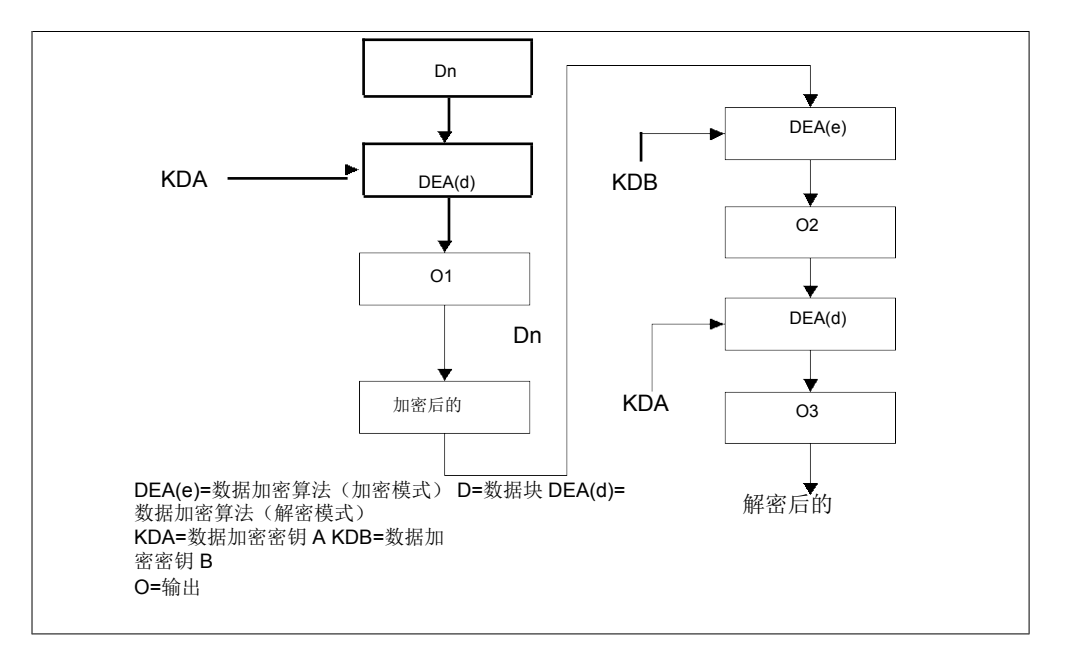

使用 Triple DES 的数据解密 第二步: 计算结束后, 所

有解密后的数据块依照顺序(解密后的 D1,解密 后的 D2, 等等)链接在一起。数据块由 LD, 明文数据, 填充字符组成。

第三步: 因为 LD 表示明文数据的长度, 因此, 它被用来恢复明文数据。

#### **8.4.3、 子密钥推导方法**

下面是 IC 卡中密钥的推导方法。图 B1 和图 B2 描述了 DPK 推导的过程。

DPK 左半部分的推导方法 推导双倍

长 DPK 左半部分的方法:

——将应用序列号的最右 16 个数字作为输入数据

——将 MPK 作为加密密钥

——用 MPK 对输入数据进行 Triple DES 运算

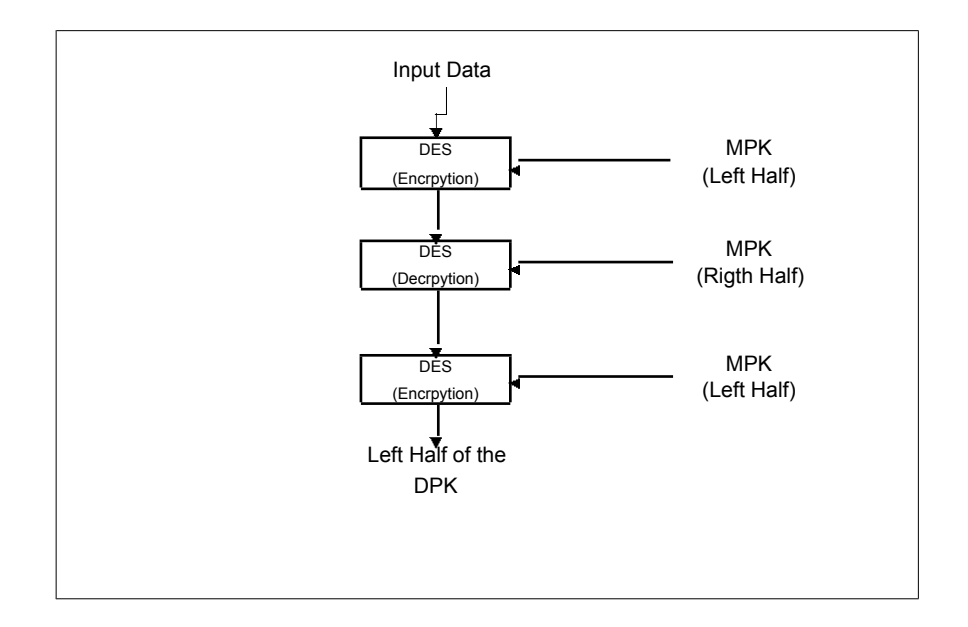

推导 DPK 左半部分

DPK 右半部分的推导方法 推导双倍

长 DPK 右半部分的方法:

——将应用序列号的最右 16 个数字的求反作为输入数据

——将 MPK 作为加密密钥

——用 MPK 对输入数据进行 TripleDES 运算

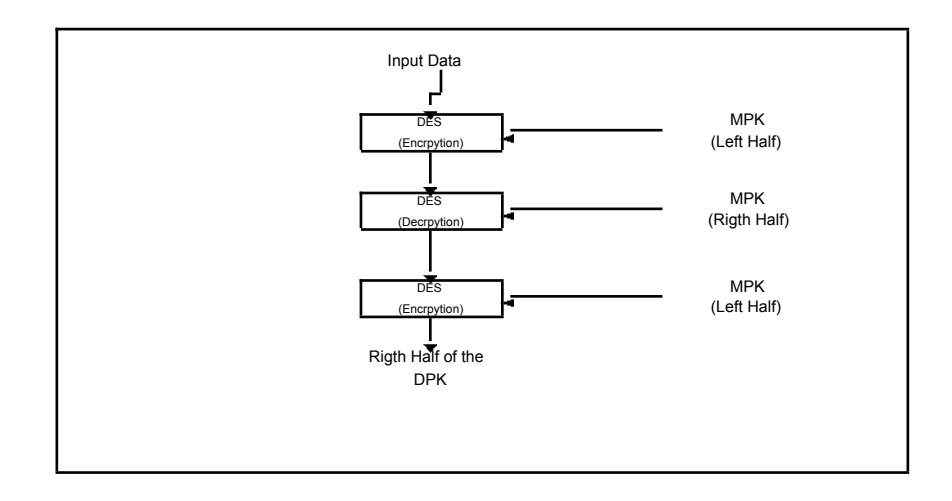

推导 DPK 右半部分

图-B1 和图-B2 描述的方法同样适用于 ED 的消费/取现, 圈存和圈提, 修 改等子密钥的推导,及 EP 的消费和圈存子密钥的推导。

### **8.4.4、 过程密钥的产生**

过程密钥是在交易过程中用可变数据产生的单倍长密钥。过程密钥产生后 只能在某过程/交易中使用一次。

图 B3 描述了 EP 进行消费交易时产生过程密钥的机制。这方法也用于不同 交易类型的过程密钥的产生,但输入的数据取决于不同的交易类型。

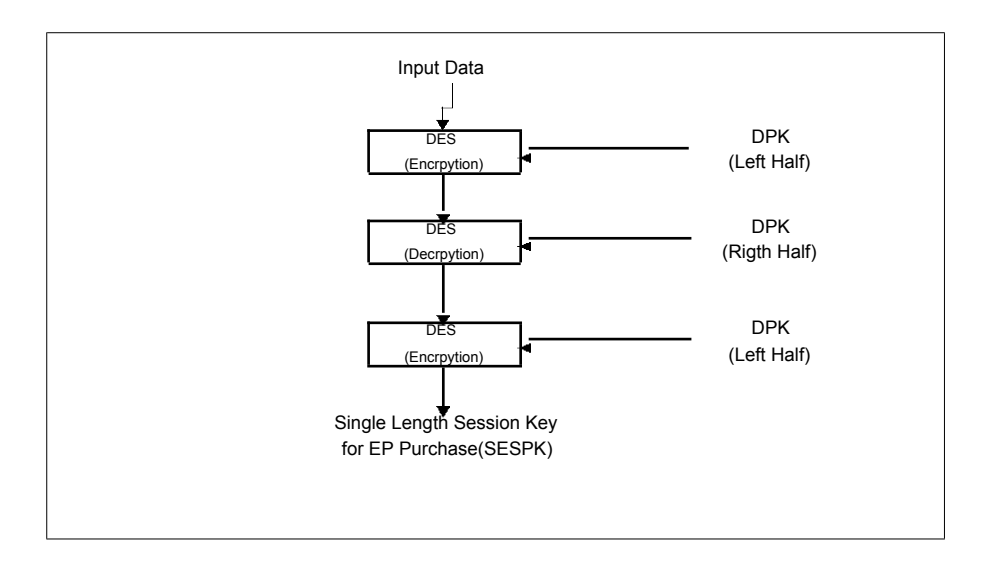

图-B3 过程密钥的产生

# **9、应用流程**

### **9.1、 建设部密钥管理中心初始化卡**

GMPK 是整个系统的根密钥,如果一旦被盗取或被非法使用,就可能会伪造 出大量的假卡,所有的城市 IC 卡将不得不停止使用,从而带来政治、经济上的重 大损失。所以,从安全的角度来说,全国所有的 PSAM 卡必须在建设部密钥管理 总中心统一安全装载 GMPK。除了全国密钥管理总中心外,任何其他个人和组织无 法得到 GMPK 的明文, 也无法通过 PSAM 卡来利用 GMPK 进行非法的密钥运算。 各个城市可以向通过建设部密钥管理中心申报所需 PSAM 卡的数 量,由建设部密钥管理总中心按需求量统一洗卡。

建设部密钥管理总中心从生产商处得到一批 PSAM 卡,卡片已经过预个人化处 理,卡片 MF 区域和全国密钥管理总中心 ADF 区域下的文件已由厂商建好,生产商 密钥(建设部规定的卡片主控密钥)也已装载。在 IC 卡生产商将这一批 IC 卡交给 建设部密钥管理总中心的同时,存放生产商密钥的生产商母卡也要交 给 建设部密钥管理总中心。

建设部密钥管理总中心在接到这批卡之后,用生产商母卡中的生产商密钥 kMprd 来鉴别每一张 IC 卡。鉴别通过后, 建设部密钥管理总中心将用自己产生 的密钥 kIctlR, 来替换卡上的生产商密钥 kMprd, 成为卡上的卡片主控密钥。

kIctlR 是建设部密钥管理总中心随机产生或采用其他方法产生的,被加密导入 后作为这一批 PSAM 卡的主控密钥, 控制 MF 区域下文件创建和密钥更新。

建设部密钥管理总中心必须在卡片主控密钥的控制下装载和更新密钥。具 体的过程如下所示:

——在生产商密钥(卡片主控密钥)的控制下,更新卡片主控密钥

——在卡片主控密钥的控制下,装载卡片维护密钥

——在卡片维护密钥的控制,安全更新卡片 MF 区域的文件

——在卡片主控密钥的控制下,装载应用主控密钥

——在应用主控密钥的控制下,装载应用维护密钥

——在应用主控密钥的控制下,装载应用主工作密钥

——在应用维护密钥的控制下,安全更新卡片 ADF 区域的文件

## **9.2、 消费交易流程**

终端(车载机、计价器、闸口机等)利用安全认证卡进行消费交易的处理流 程如 下图所示:

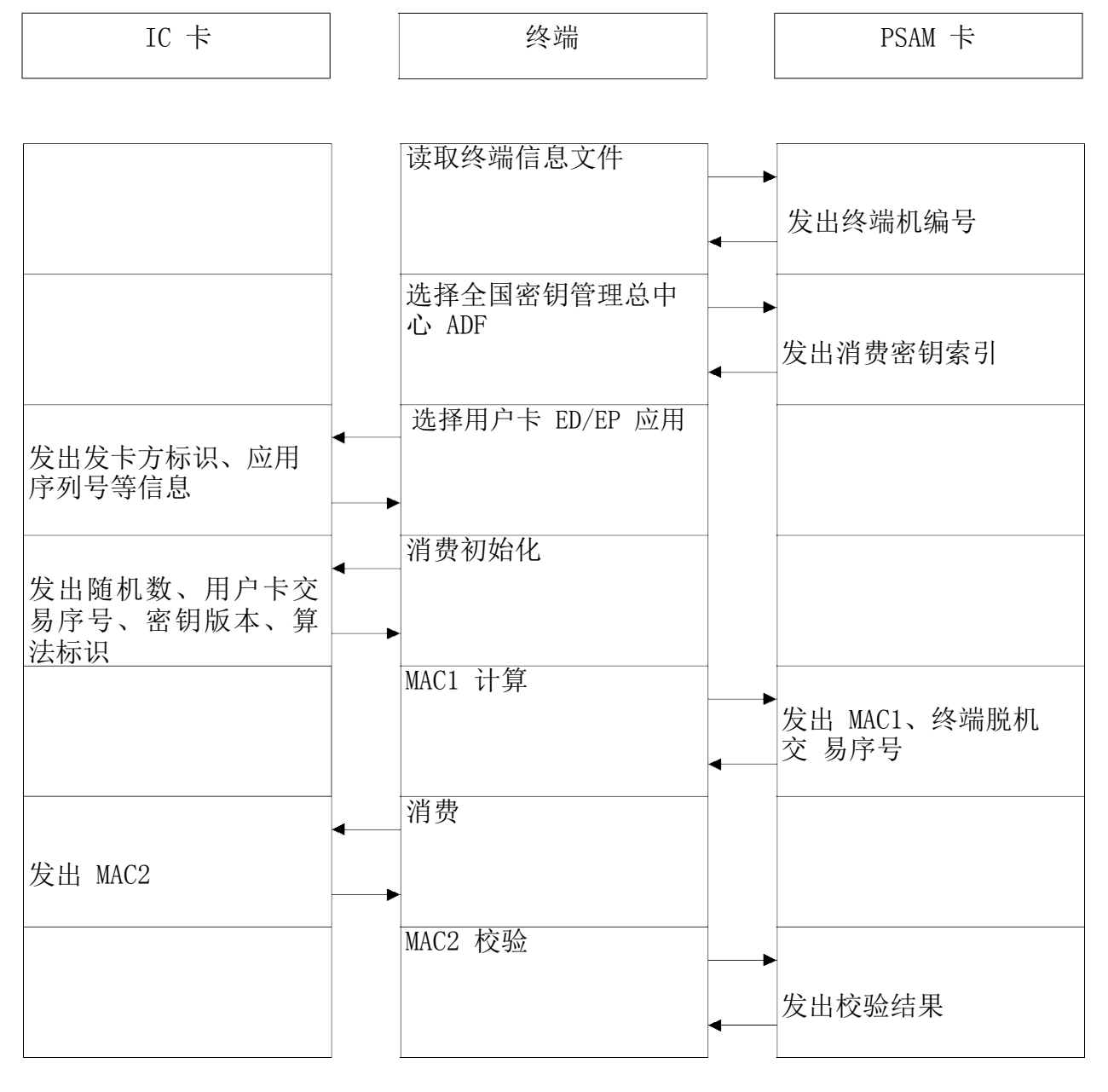

消费交易流程图